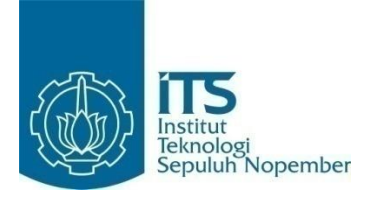

**TUGAS AKHIR – IF184802**

# **PENERAPAN ALGORITMA** *GREEDY PADA* **PENYELESAIAN PERMASALAHAN TIMUS ONLINE JUDGE 2082 – POKER**

JEREMIA RONALDO MANURUNG 05111640000102

Dosen Pembimbing I: Rully Soelaiman, S.Kom., M.Kom.

Dosen Pembimbing II: Yudhi Purwananto, S.Kom., M.Kom.

DEPARTEMEN TEKNIK INFORMATIKA Fakultas Teknologi Elektro dan Informatika Cerdas Institut Teknologi Sepuluh Nopember Surabaya 2020

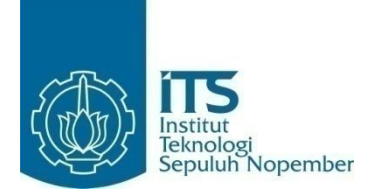

**TUGAS AKHIR – IF184802**

# **PENERAPAN ALGORITMA** *GREEDY* **PADA PENYELESAIAN PERMASALAHAN TIMUS ONLINE JUDGE 2082 - POKER**

JEREMIA RONALDO MANURUNG 05111640000102

Dosen Pembimbing I: Rully Soelaiman, S.Kom., M.Kom.

Dosen Pembimbing II: Yudhi Purwananto, S.Kom., M.Kom.

DEPARTEMEN TEKNIK INFORMATIKA Fakultas Teknologi Elektro dan Informatika Cerdas Institut Teknologi Sepuluh Nopember Surabaya 2020

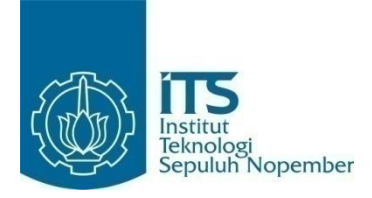

#### **UNDERGRADUATE THESIS – IF184802**

# **IMPLEMENTATION OF GREEDY ALGORITHM IN SOLVING TIMUS ONLINE JUDGE PROBLEM 2082 – POKER**

JEREMIA RONALDO MANURUNG 05111640000102

Supervisor I Rully Soelaiman, S.Kom., M.Kom.

Supervisor II Yudhi Purwananto, S.Kom., M.Kom.

DEPARTMENT OF INFORMATICS Faculty of Information and Communication Technology Institut Teknologi Sepuluh Nopember Surabaya 2020

### LEMBAR PENGESAHAN

## <span id="page-6-0"></span>**PENERAPAN ALGORITMA GREEDY PADA PENYELESAIAN PERMASALAHAN TIMUS ONLINE JUDGE 2082 – POKER**

#### **TUGAS AKHIR**

Diajukan Untuk Memenuhi Salah Satu Syarat Memperoleh Gelar Sarjana Komputer pada Bidang Studi Algoritma dan Pemrograman Program Studi S-1 Departemen Teknik Informatika Fakultas Teknologi Elektro dan Informatika Cerdas Institut Teknologi Sepuluh Nopember 2020

> Oleh: **Jeremia Ronaldo Manurung NRP: 051116 40000 102**

Disetujui oleh Dosen Pembimbing Tugas Akhir:

Rully Soelaiman, S.Kom., M.Kom. NIP. 197002131994021001

Yudhi Purwananto, S.Kom., M.Kom. NIP. 197007141997031002

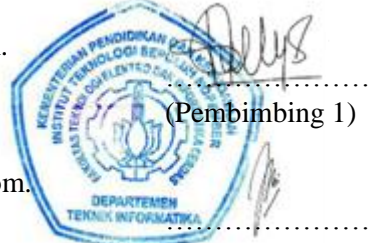

(Pembimbing 2)

**SURABAYA 2020**

#### **PENERAPAN ALGORITMA** *GREEDY* **PADA PENYELESAIAN PERMASALAHAN TIMUS ONLINE JUDGE 2082 – POKER**

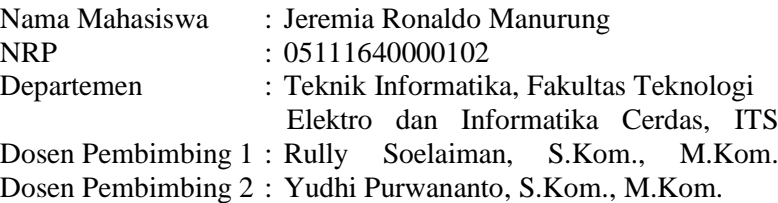

#### *ABSTRAK*

<span id="page-8-0"></span>*Dengan berkembangnya teknologi, game juga membutuhkan perkembangan dalam bidang teknologi. Salah satunya adalah game Poker. Poker adalah sebuah permainan kartu remi yang terdiri dari 52 jenis kartu. Setiap individu bertaruh satu sama lain dengan kepingan plastik. Pemenang dari permainan akan mendapatkan semua kepingan plastik yang dipertaruhkan oleh setiap pemain. Permasalahan 2082 – Poker menjelaskan implementasi checker bot pada salah satu jenis game Poker, yaitu Texas Holdem Poker. Bot ini berfungsi untuk mendata jumlah keping setiap pemain serta kejadian-kejadian yang terjadi selama permainan. Pendekatan penulis untuk menyelesaikan permasalahan tersebut adalah dengan menggunakan algoritma greedy untuk menentukan jumlah keping yang dipakai saat melakukan aksi. Solusi yang dibuat cukup efisien dengan rata-rata waktu penyelesaian 0,0166 detik dengan penggunaan memori 470,8 KB.*

#### *Kata kunci: Greedy, Poker, Texas Holdem Poker.*

#### *IMPLEMENTATION OF GREEDY ALGORITHM IN SOLVING TIMUS ONLINE JUDGE PROBLEM 2082 – Poker*

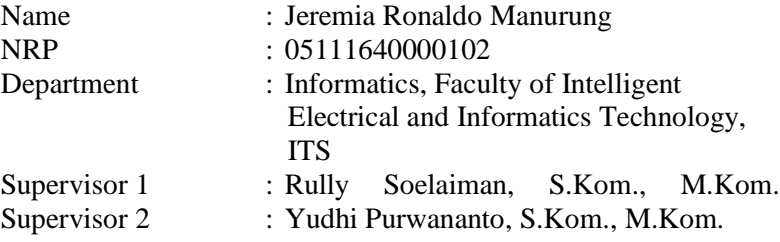

#### *ABSTRACT*

<span id="page-10-0"></span>*With the development of technology, games also require developments in the field of technology. One of them is Poker. Poker is a playing card game that consists of 52 types of cards. Each individual bet with each other with plastic chips. The winner of the game will get all the plastic chips at stake by each player. Problem 2082 – Poker explains the implementation of a checker bot in one type of Poker game, namely Texas Holdem Poker. This bot serves to record the number of pieces of each player and the events that occur during the game. The author's approach to solve this problem is to use the greedy algorithm to determine the amount of pieces used when performing actions. The solution made is quite efficient with an average completion time of 0.0166 seconds with 470.8 KB of memory usage.*

*Keywords: Greedy, Poker, Texas Holdem Poker.*

## **KATA PENGANTAR**

<span id="page-12-0"></span>Puji syukur penulis ucapkan kepada Tuhan Yang Maha Esa atas pimpinan, penyertaan, dan karunia-Nya sehingga penulis dapat menyelesaikan tugas akhir yang berjudul:

#### **PENERAPAN ALGORITMA** *GREEDY* **PADA PENYELESAIAN PERMASALAHAN TIMUS ONLINE JUDGE 2082 – Poker**

Pengerjaan tugas akhir ini dilakukan untuk memenuhi salah satu syarat meraih gelar Sarjana di Departemen Teknik Informatika, Fakultas Teknologi Elektro dan Informatika Cerdas Institut Teknologi Sepuluh Nopember.

Dengan selesainya tugas akhir ini diharapkan apa yang telah dikerjakan penulis dapat memberikan manfaat bagi perkembangan ilmu pengetahuan terutama di bidang teknologi informasi serta bagi diri penulis sendiri selaku peneliti.

Penulis mengucapkan terima kasih kepada semua pihak yang telah memberikan dukungan baik secara langsung maupun tidak langsung selama penulis mengerjakan tugas akhir maupun selama menempuh masa studi antara lain:

- 1. Terima kasih kepada Tuhan Yang Maha Esa, di mana penulis diberi kesempatan, kesehatan, dan umur untuk menempuh kuliah di sini.
- 2. Bapak Rully Soelaiman, S.Kom., M.Kom. selaku Dosen Pembimbing yang telah membimbing saya selama masa kuliah maupun selama penyelesaian tugas akhir ini, Dosen yang paling perhatian kepada saya dalam memberi ilmu, nasihat, dan motivasi selama berada menempuh kuliah di Departemen Teknik Informatika ITS.
- 3. Bapak Yudhi Purwananto, S.Kom., M.Kom. selaku dosen pembimbing yang telah memberikan ilmu dan masukan kepada penulis.
- 4. Bapak, Ibu, dan keluarga penulis yang selalu memberikan dukungan, perhatian, dan kasih sayang

bagi penulis yang menjadi semangat selama perkuliahan maupun pengerjaan tugas akhir.

- 5. Denny Rengganis, Rimba Azhara, dan Farras Rahmatullah yang sangat membantu penulis selama perkuliahan di Teknik Informatika
- 6. Yoshima Syach Putri yang membantu penulis dalam pembuatan buku tugas akhir.
- 7. Teman-teman angkatan 2016 Departemen Teknik Informatika ITS yang telah menemani penulis selama 4 tahun masa perkuliahan.
- 8. Serta pihak-pihak lain yang tidak dapat disebutkan di sini yang telah banyak membantu penulis dalam penyusunan tugas akhir ini.

Penulis mohon maaf apabila masih ada kekurangan pada tugas akhir ini. Penulis juga mengharapkan kritik dan saran yang membangun untuk pembelajaran dan perbaikan di kemudian hari. Semoga melalui tugas akhir ini penulis dapat memberikan kontribusi dan manfaat yang sebaik-baiknya.

Surabaya, Mei 2020

Jeremia Ronaldo Manurung

## **DAFTAR ISI**

<span id="page-14-0"></span>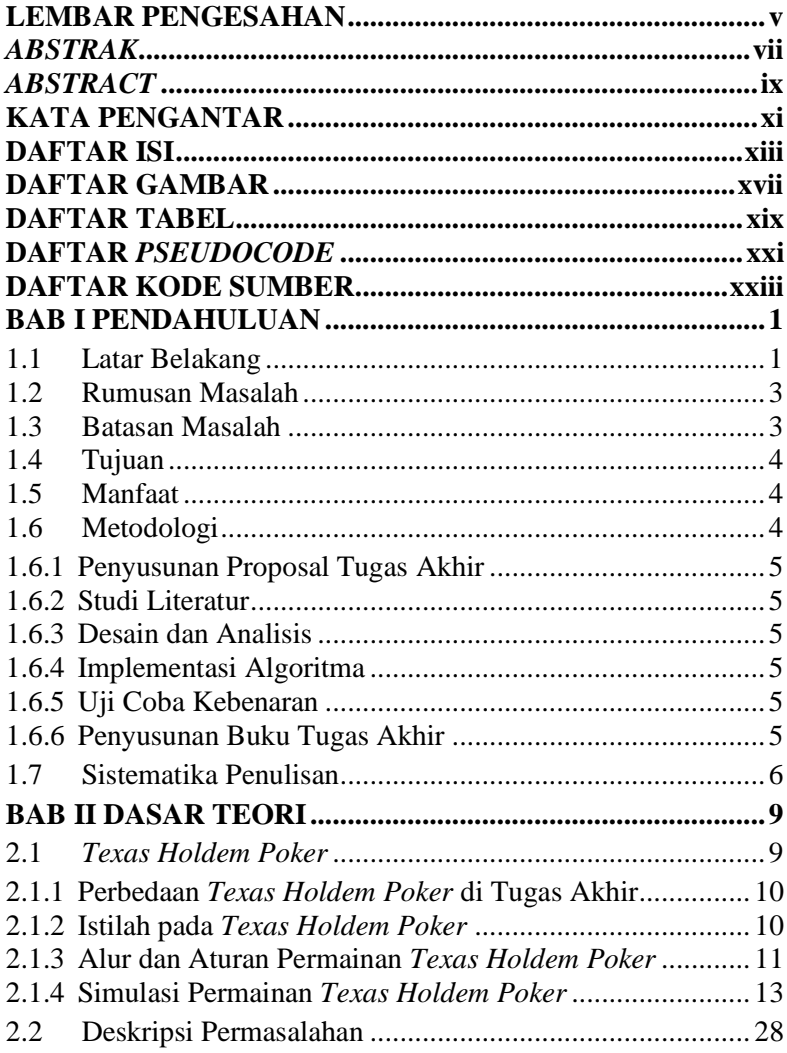

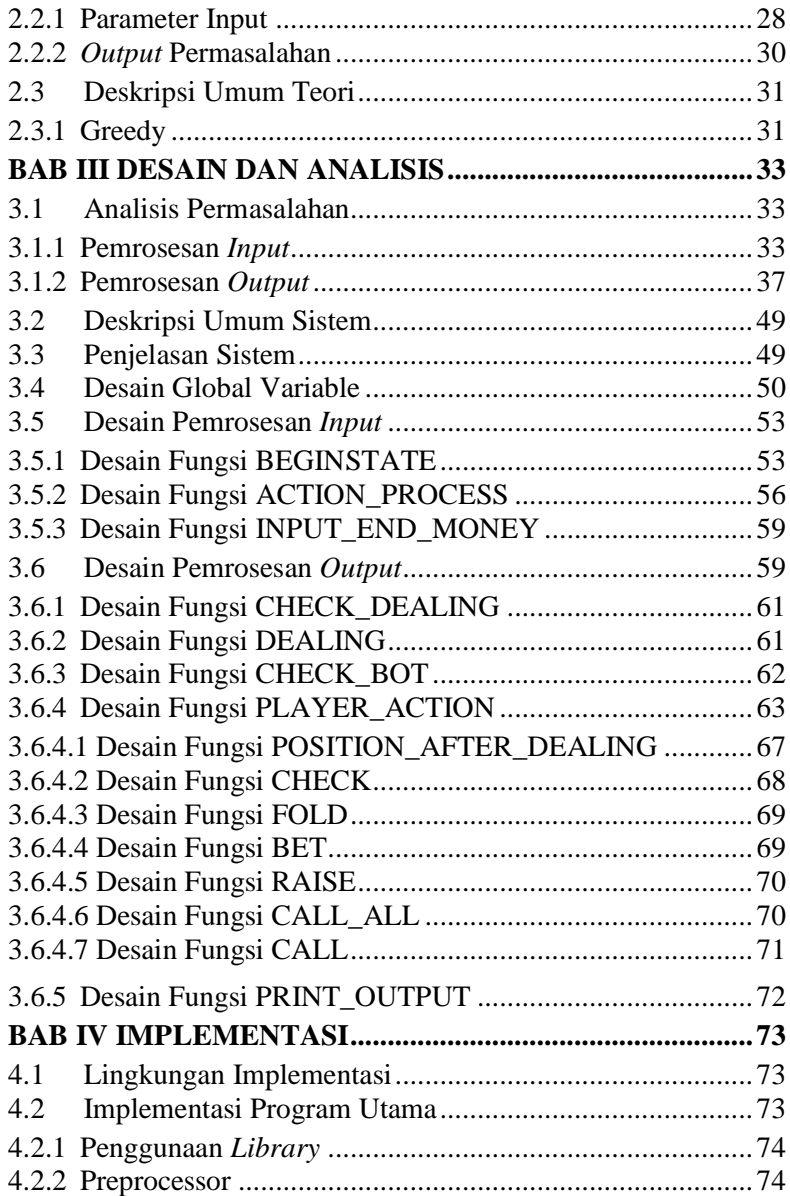

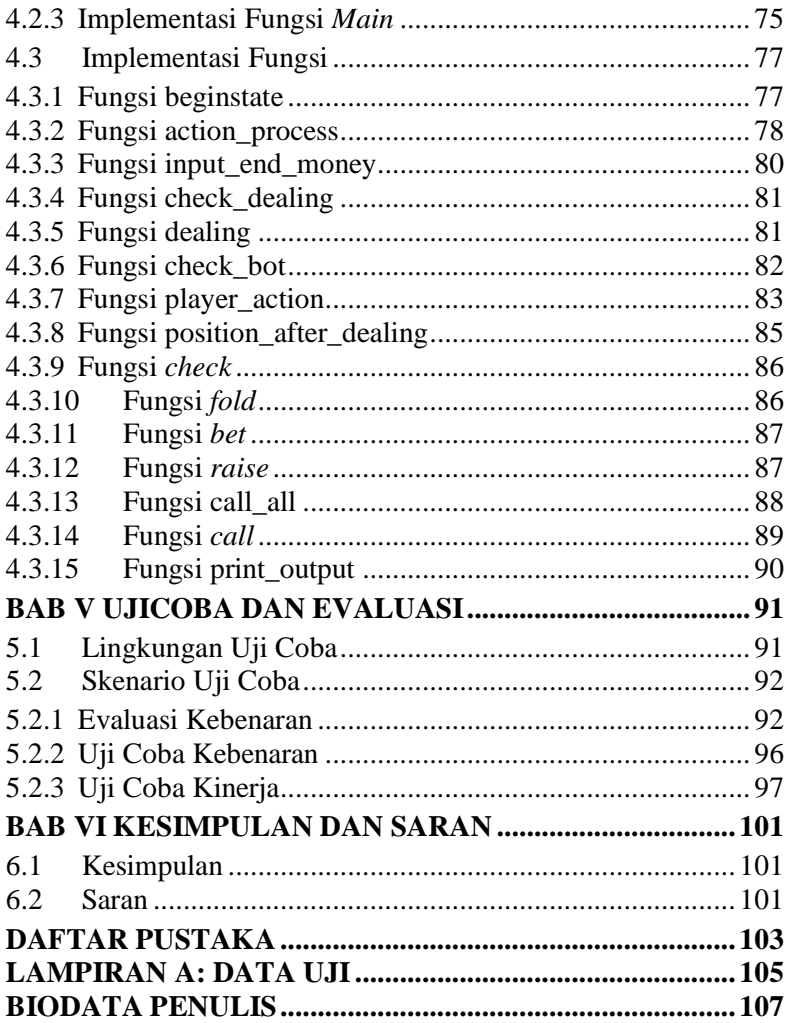

## **DAFTAR GAMBAR**

<span id="page-18-0"></span>Gambar 2.1 [Ilustrasi dari Poin 1 Simulasi](#page-121-1) *Texas Holdem Poker* 14 [Gambar 2.2 Ilustrasi dari Poin 2 Simulasi](#page-121-1) *Texas Holdem Poker* 15 [Gambar 2.3 Ilustrasi dari Poin 3 Simulasi](#page-121-1) *Texas Holdem Poker* 16 [Gambar 2.4 Ilustrasi dari Poin 4 Simulasi](#page-121-1) *Texas Holdem Poker* 17 [Gambar 2.5 Ilustrasi dari Poin 5 Simulasi](#page-121-1) *Texas Holdem Poker* 18 [Gambar 2.6 Ilustrasi dari Poin 6 Simulasi](#page-121-1) *Texas Holdem Poker* 19 [Gambar 2.7 Ilustrasi dari Poin 7 Simulasi](#page-121-1) *Texas Holdem Poker* 20 [Gambar 2.8 Ilustrasi dari Poin 8 Simulasi](#page-121-1) *Texas Holdem Poker* 21 [Gambar 2.9 Ilustrasi dari Poin 9](#page-121-1) Simulasi *Texas Holdem Poker* 22 [Gambar 2.10 Ilustrasi dari Poin 10 Simulasi](#page-121-1) *Texas Holdem Poker* [...................................................................................................2](#page-121-1)3 [Gambar 2.11 Ilustrasi dari Poin 11 Simulasi](#page-121-1) *Texas Holdem Poker* [...................................................................................................2](#page-121-1)4 [Gambar 2.12 Ilustrasi dari Poin 12 Simulasi](#page-121-1) *Texas Holdem Poker*  $25$ [Gambar 2.13 Ilustrasi dari Poin 13 Simulasi](#page-121-1) *Texas Holdem Poker* [...................................................................................................2](#page-121-1)6 [Gambar 2.14 Kondisi Akhir dari Simulasi Texas Holdem Poker2](#page-121-1)7 [Gambar 2.15 Contoh Standar](#page-121-1) *Input* Program .............................30 Gambar 2.16 *Output* dari Gambar 2.15 [......................................3](#page-122-1)0 Gambar 3.1 Pemrosesan *Input* [dari Gambar 2.15](#page-121-1) .......................34 [Gambar 3.2 Ilustrasi Pertama Simulasi dari Pemrosesan](#page-121-1) *Input* ..35 [Gambar 3.3 Ilustrasi Kedua](#page-121-1) Simulasi dari Pemrosesan *Input*.....36 [Gambar 3.4 Ilustrasi Ketiga](#page-121-1) Simulasi dari Pemrosesan *Input*.....37 Gambar 3.5 [Diagram Dasar Pemrosesan](#page-122-1) *Output* Berdasarkan Hasil dari Gambar 3.1 [................................................................4](#page-122-1)1 Gambar 3.6 [Penjelasan Giliran PhilIvey.....................................4](#page-121-1)2 Gambar 3.7 [Penjelasan Giliran TomDwan](#page-122-1) .................................43 Gambar 3.8 [Penjelasan Giliran ViktorBlom...............................4](#page-121-1)4 Gambar 3.9 [Penjelasan Giliran GroBot......................................4](#page-122-1)5 [Gambar 3.10 Ilustrasi Poin 2](#page-121-1) Simulasi dari Pemrosesan *Output*46 [Gambar 3.11 Ilustrasi Poin 4](#page-121-1) Simulasi dari Pemrosesan *Output*47

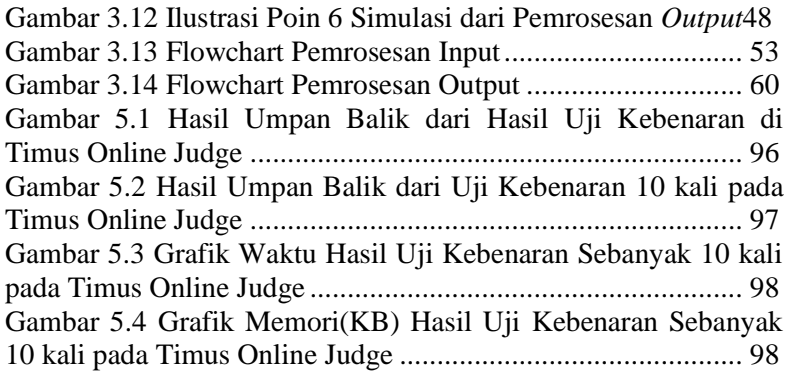

## **DAFTAR TABEL**

<span id="page-20-0"></span>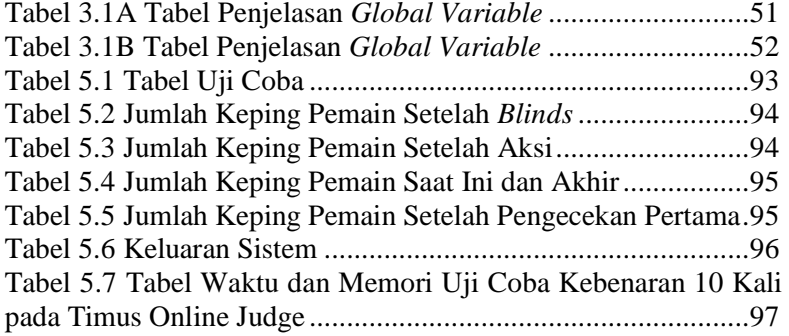

## **DAFTAR** *PSEUDOCODE*

<span id="page-22-0"></span>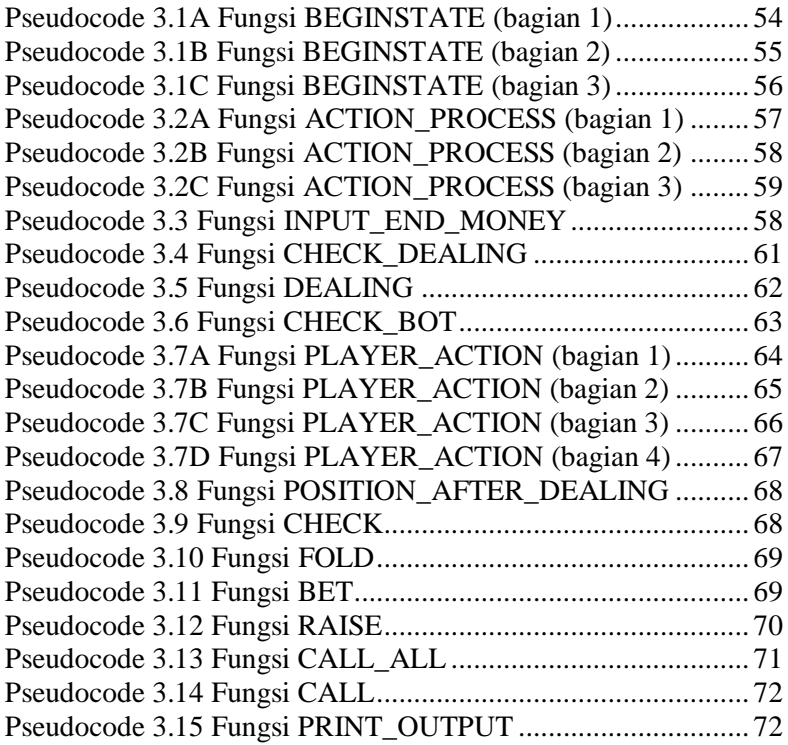

## **DAFTAR KODE SUMBER**

<span id="page-24-0"></span>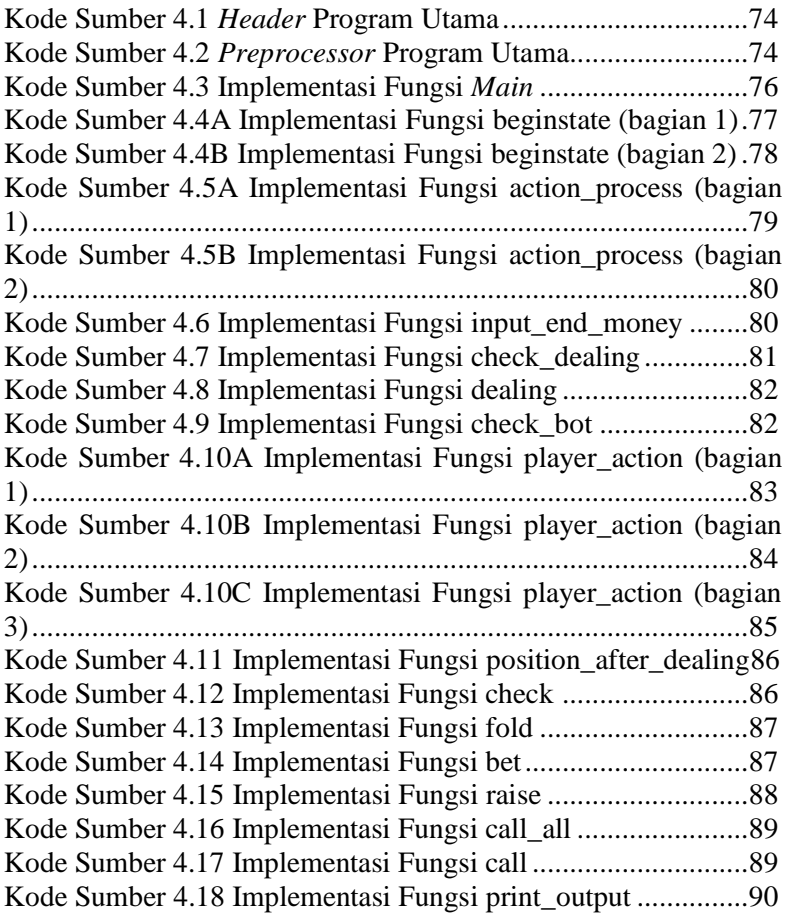

## **BAB I PENDAHULUAN**

<span id="page-26-0"></span>Pada bab ini akan dipaparkan mengenai garis besar tugas akhir yang meliputi latar belakang, tujuan, rumusan masalah, batasan permasalahan, metodologi pembuatan tugas akhir, dan sistematika penulisan buku tugas akhir ini.

## <span id="page-26-1"></span>**1.1 Latar Belakang**

*Game* merupakan jenis hiburan yang sangat disukai oleh berbagai kalangan. Pada beberapa jenis *game*, terdapat beberapa kejadian yang terjadi selama *game* berlangsung yang akan menentukan hasil akhir dari *game*. Dulu, kejadian-kejadian ini dilacak secara manual. Dengan berkembangnya teknologi, sistem *tracking* pada *game* dapat dilakukan dengan bantuan *bot*. Salah satu jenis *game* yang dapat menggunakan *bot* untuk *tracking* kejadian yang terjadi adalah *Texas Holdem Poker* [1], salah satu jenis dari *Poker*.

*Poker* adalah sebuah permainan kartu remi yang terdiri dari 52 jenis kartu. Dalam permainan ini, setiap individu bermain melawan satu sama lain di mana setiap pemain akan bertaruh dengan kepingan plastik. Pemenang dari permainan ini akan mendapatkan semua kepingan plastik yang dipertaruhkan oleh setiap pemain. Terdapat banyak jenis dari *Poker*, salah satunya adalah *Texas Holdem Poker*.

Terdapat dua sampai sembilan pemain dalam *Texas Holdem Poker*. Pemain duduk pada sebuah meja melingkar dan setiap pemain memiliki sejumlah kepingan plastik. Salah satu dari pemain akan menjadi *dealer*, yaitu pemain yang membagikan kartu. *Dealer* akan membagikan dua buah kartu secara tertutup ke setiap pemain di mana kartu tersebut hanya dapat dilihat oleh pemain yang memilikinya. Kemudian, setiap pemain diberi kesempatan untuk bertaruh atau menyerah. Setelah itu, *dealer* akan meletakkan tiga kartu pertama secara terbuka di meja. Setiap pemain akan diberi kesempatan untuk bertaruh atau

menyerah lagi. Lalu, *dealer* akan meletakkan satu kartu lagi secara terbuka di meja dan setiap pemain diberi kesempatan lagi untuk bertaruh atau menyerah. Setelah pemain bertaruh atau menyerah, *dealer* akan meletakkan satu kartu lagi dan setiap pemain diberi kesempatan lagi untuk bertaruh atau menyerah. Pada akhir permainan, setiap pemain yang belum menyerah akan menunjukkan kartu mereka dan pemain yang memiliki nilai terbesar dari kombinasi kartu yang dimilikinya dan lima kartu di meja akan menjadi pemenang dari permainan.

Topik tugas akhir ini berdasarkan pada permasalahan 2082 – Poker [2] pada Timus Online Judge. Permainan *Texas Holdem Poker* pada topik tugas akhir ini berbeda dengan *Texas Holdem Poker* pada umumnya. Pada *Texas Holdem Poker* dalam tugas akhir ini, nilai dari kombinasi kartu dan siapa yang menjadi pemenang tidak dipermasalahkan dalam permainan. Hal ini disebabkan karena tugas akhir ini lebih berfokus pada alur kejadian pada permainan. Oleh karena itu, buku ini tidak menjelaskan mengenai nilai dari kombinasi kartu dan tahap pembagian kartu pada permainan.

Pada permasalahan 2082 – Poker, terdapat sebuah *bot* pada *Texas Holdem Poker*. *Bot* ini memiliki peran untuk mendaftarkan kejadian-kejadian yang telah terjadi dalam permainan sehingga *dealer* dapat melakukan pengecekan atas tindakan-tindakan yang telah terjadi dalam permainan untuk menghindari kecurangan dan kelalaian. Daftar tindakan-tindakan ini juga dapat digunakan oleh pemain-pemain untuk menilai apakah tindakan yang telah dilakukannya sudah tepat. Dalam permainan ini, *bot* juga berperan sebagai pemain. Berikut adalah sistem *tracking* yang dilakukan oleh *bot*. Awalnya, *bot* mengetahui informasi awal dari permainan dan informasi mengenai jumlah keping awal yang dimiliki setiap pemain sebelum permainan dimulai, nama setiap pemain, serta tindakan apa saja yang sudah dilakukan oleh pemain lainnya. *Bot* melakukan *tracking* ketika *bot* tersebut akan melakukan gilirannya. Saat melakukan *tracking*, *bot* mendapatkan informasi mengenai jumlah keping saat ini yang dimiliki setiap pemain sesaat sebelum giliran *bot*. *Bot* akan menelusuri apa saja yang sudah terjadi sehingga diketahui semua aksi yang terjadi dari kondisi awal sampai kondisi saat ini.

Topik tugas akhir ini mengacu pada algoritma dengan metode *greedy* [3] yang digunakan *bot* dalam mengetahui kejadian-kejadian yang terjadi untuk mencapai kondisi pada saat *bot* melakukan *tracking*.

## <span id="page-28-0"></span>**1.2 Rumusan Masalah**

Rumusan masalah yang diangkat dalam tugas akhir ini adalah sebagai berikut:

- 1. Bagaimana cara *bot* mengetahui kejadian-kejadian apa yang sudah terjadi untuk membantu permainan *Texas Holdem Poker*?
- 2. Bagaimana cara *bot* mengetahui bahwa seorang pemain akan melakukan aksi secara *greedy* atau tidak pada saat gilirannya?

## <span id="page-28-1"></span>**1.3 Batasan Masalah**

Permasalahan yang dibahas pada tugas akhir ini memiliki beberapa batasan, yaitu sebagai berikut:

- 1. Pengaplikasian *greedy* pada *problem* 2082 Poker.
- 2. Pembuktian kebenaran didasarkan pada hasil *submission* di sistem penilaian daring Timus Online Judge.
- 3. Implementasi menggunakan bahasa pemrograman C++.

Batasan pada Timus Online Judge:

- 1. *sb* sebagai *small blinds* dengan rentang antara 10 sampai dengan 500.
- 2. *bb* sebagai *big blinds* dengan rentang antara 20 sampai dengan 1000.
- 3. *a* sebagai *ante* dengan batas maksimum 100.
- 4. *sb* lebih kecil daripada *bb*.
- 5. *n* sebagai jumlah pemain dengan rentang antara 1 sampai dengan 9.
- 6. *k* sebagai jumlah tindakan yang diketahui *bot* dengan batas maksimum 1000.
- 7. Jumlah keping setiap pemain dengan rentang antara 1 sampai dengan 20000.
- 8. Batas maksimum panjang nama pemain adalah 20 dan bukan *dealing*.
- 9. Batas maksimum waktu perangkat lunak berjalan adalah dua detik.
- 10. Batas memori perangkat lunak adalah 256 MB.

## <span id="page-29-0"></span>**1.4 Tujuan**

Tujuan dari tugas akhir ini antara lain:

- 1. Mengevaluasi algoritma yang dirancang dengan metode *greedy* untuk permasalahan Timus Online Judge 2082 – Poker.
- 2. Hasil evaluasi di atas diimplementasikan untuk menyelesaikan permasalahan Timus Online Judge 2082 – Poker.

## <span id="page-29-1"></span>**1.5 Manfaat**

Manfaat dari pembuatan tugas akhir ini adalah sebagai berikut:

- 1. Mampu memberikan pemahaman dan penjelasan mencari desain algoritma yang efisien untuk penyelesaian kasus Timus Online Judge 2082 – Poker.
- 2. Mampu memberikan pemahaman dan penjelasan analisis algoritma *greedy* pada permasalahan pada kasus Timus Online Judge 2082 – Poker.
- 3. Memberikan hasil uji coba dari implementasi algoritma *greedy* yang akan dilakukan.

## <span id="page-29-2"></span>**1.6 Metodologi**

Langkah-langkah yang ditempuh dalam pengerjaan tugas akhir ini yaitu:

## <span id="page-30-0"></span>**1.6.1 Penyusunan Proposal Tugas Akhir**

Pada tahap ini dilakukan penyusunan proposal tugas akhir yang berisi permasalahan pada permasalahan Timus Online Judge 2082 – Poker serta gagasan solusi yang akan dibahas pada tugas akhir ini.

## <span id="page-30-1"></span>**1.6.2 Studi Literatur**

Pada tahap ini dilakukan pencarian informasi dan studi literatur yang relevan untuk dijadikan referensi dalam melakukan pengerjaan tugas akhir. Informasi didapatkan dari materi-materi yang berhubungan dengan algoritma *greedy*. Informasi tersebut didapatkan dari buku, internet, dan materi kuliah yang berhubungan dengan metode yang akan digunakan. Studi literatur yang digunakan adalah studi algoritma *greedy*.

### <span id="page-30-2"></span>**1.6.3 Desain dan Analisis**

Pada tahap ini dilakukan desain rancangan algoritma yang digunakan dalam solusi untuk pemecahan masalah klasik Timus Online Judge 2082 – Poker.

## <span id="page-30-3"></span>**1.6.4 Implementasi Algoritma**

Pada tahap ini dilakukan implementasi dari rancangan desain ke dalam bentuk program dalam bahasa pemrograman  $C_{++}$ .

### <span id="page-30-4"></span>**1.6.5 Uji Coba Kebenaran**

Pada tahap ini dilakukan uji coba kebenaran implementasi yang dilakukan pada sistem penilaian daring Timus Online Judge.

## <span id="page-30-5"></span>**1.6.6 Penyusunan Buku Tugas Akhir**

Pada tahap ini dilakukan penyusunan laporan yang menjelaskan dasar teori dan metode yang digunakan dalam tugas akhir ini serta hasil dari implementasi aplikasi algoritma yang telah dibuat.

## <span id="page-31-0"></span>**1.7 Sistematika Penulisan**

Buku tugas akhir ini merupakan laporan secara lengkap mengenai tugas akhir yang telah dikerjakan baik dari sisi teori, rancangan, maupun implementasi sehingga memudahkan bagi pembaca dan juga pihak yang ingin mengembangkan lebih lanjut. Sistematika penulisan buku tugas akhir secara garis besar dapat dilihat seperti dibawah ini.

#### **Bab I Pendahuluan**

Bab ini berisi penjelasan latar belakang, rumusan masalah, batasan masalah, dan tujuan pembuatan tugas akhir. Selain itu, metodologi pengerjaan dan sistematika penulisan laporan tugas akhir juga dijelaskan di dalamnya.

#### **Bab II Dasar Teori**

Bab ini berisi penjelasan secara detail mengenai dasar-dasar penunjang dan teori-teori yang digunakan untuk mendukung pembuatan tugas akhir ini.

#### **Bab III Desain dan Analisis**

Bab ini berisi desain algoritma dan struktur data yang digunakan dalam penyelesaian permasalahan.

#### **Bab IV Implementasi**

Bab ini berisi penjelasan implementasi dalam bahasa pemrograman C++ berdasarkan desain algoritma yang telah dilakukan pada tahap desain.

#### **Bab V Uji Coba dan Evaluasi**

Bab ini berisi uji coba kebenaran implementasi yang dilakukan pada sistem penilaian daring Timus Online Judge.

## **Bab VI Kesimpulan dan Saran**

Bab ini merupakan bab terakhir yang menjelaskan kesimpulan dari hasil uji coba yang dilakukan dan saran untuk pengembangan perangkat lunak ke depannya.

## **BAB II DASAR TEORI**

<span id="page-34-0"></span>Bab ini membahas mengenai teori-teori dasar yang digunakan dalam tugas akhir. Pada bagian awal, bab ini menjelaskan mengenai permainan *Texas Holdem Poker*, kemudian deskripsi permasalahan 2082 – Poker pada Timus Online Judge, dilanjutkan dengan menjelaskan deskripsi umum teori yang akan digunakan pada tugas akhir ini.

## <span id="page-34-1"></span>**2.1** *Texas Holdem Poker*

*Poker* adalah sebuah permainan kartu remi yang terdiri dari 52 jenis kartu. Setiap individu bertaruh satu sama lain dengan kepingan plastik. Pemenang dari permainan akan mendapatkan semua kepingan plastik yang dipertaruhkan oleh setiap pemain. Terdapat banyak jenis dari *Poker*, dan untuk permasalahan ini yang dipakai adalah *Texas Holdem Poker*.

Terdapat dua sampai sembilan pemain dalam *Texas Holdem Poker*. Pemain duduk pada sebuah meja melingkar dan setiap pemain memiliki sejumlah kepingan plastik. Salah satu dari pemain akan menjadi *dealer*, yaitu pemain yang membagikan kartu. *Dealer* akan membagikan dua buah kartu secara tertutup ke setiap pemain di mana kartu tersebut hanya dapat dilihat oleh pemain yang memilikinya. Kemudian, setiap pemain diberi kesempatan untuk bertaruh atau menyerah. Setelah itu, *dealer* akan meletakkan tiga kartu pertama secara terbuka di meja. Setiap pemain akan diberi kesempatan untuk bertaruh atau menyerah lagi. Lalu, *dealer* akan meletakkan satu kartu lagi secara terbuka di meja dan setiap pemain diberi kesempatan lagi untuk bertaruh atau menyerah. Setelah pemain bertaruh atau menyerah, *dealer* akan meletakkan satu kartu lagi dan setiap pemain diberi kesempatan lagi untuk bertaruh atau menyerah. Pada akhir permainan, setiap pemain yang belum menyerah akan menunjukkan kartu mereka dan pemain yang memiliki nilai

terbesar dari kombinasi kartu yang dimilikinya dan lima kartu di meja akan menjadi pemenang dari permainan.

## <span id="page-35-0"></span>**2.1.1 Perbedaan** *Texas Holdem Poker* **di Tugas Akhir**

Berikut adalah perbedaan – perbedaan antara *Texas Holdem Poker* pada umumnya dengan *Texas Holdem Poker* di tugas akhir:

1. Nilai dari kombinasi kartu dan siapa yang menjadi pemenang tidak dipermasalahkan dalam permainan. Hal ini disebabkan karena tugas akhir lebih berfokus pada alur kejadian pada permainan. Oleh karena itu, buku ini tidak menjelaskan mengenai nilai dari kombinasi kartu dan tahap pembagian kartu pada permainan.

## <span id="page-35-1"></span>**2.1.2 Istilah pada** *Texas Holdem Poker*

Dalam *Texas Holdem Poker*, terdapat beberapa istilah yang dipakai. Berikut adalah penjelasan dari setiap istilah tersebut:

- *Dealer*: pemain yang membagikan kartu.
- *Ante*: nilai keping yang harus dipertaruhkan pemain untuk mengikuti permainan.
- *Blinds*: nilai keping yang harus dipertaruhkan pemain tertentu. Terdapat *big blinds* dan *small blinds.* Besar *big blinds* adalah dua kali lipat dari *small blinds*.
- *Street*: tahap pada ronde permainan. Terdapat empat *street* secara urut yaitu *preflop*, *flop*, *turn*, dan *river*.
- *Current bet*: taruhan maksimum pada *street* saat ini.
- *All-in*: bertaruh semua keping yang dimiliki pemain itu.
- *Fold*: menyerah.
- *Call*: bertaruh sehingga taruhan pemain itu setara dengan *current bet*. Hal ini dapat dilakukan pemain jika *current bet* lebih besar dari nol dan pemain telah bertaruh lebih kecil dari *current bet*. Pemain tetap dapat melakukan *call*
walaupun jumlah keping yang dimiliki lebih kecil dari *current bet*. Namun, pemain dalam kondisi ini hanya dapat melakukan *call* secara *all-in*.

- *Bet*: bertaruh. Hal ini dapat dilakukan pemain jika *current bet* senilai nol sehingga *current bet* sebesar jumlah keping yang dipertaruhkan.
- *Raise*: menambahkan keping sehingga taruhan pemain itu lebih besar dari *current bet*. Hal ini dapat dilakukan pemain jika current bet lebih besar dari nol. Nilai *current bet* akan menjadi sebesar taruhan pemain itu. Pemain tidak dapat melakukan *raise* jika jumlah keping yang dimiliki ditambah taruhan yang telah dibayarkan lebih kecil dari *current bet*.
- *Check*: melewatkan taruhan. Hal ini dapat dilakukan pemain jika *current bet* sebesar nol maupun taruhan pemain itu sebesar *current bet*. Pemain akan memilih untuk melakukan *check* daripada *fold*.
- *Dealing*: pergantian *street*. Urutannya adalah *preflop*  menjadi *flop*, *flop* menjadi *turn*, dan *turn* menjadi *river*.

## **2.1.3 Alur dan Aturan Permainan** *Texas Holdem Poker*

Berikut adalah alur dan aturan permainan *Texas Holdem Poker* pada tugas akhir ini:

- 1. Setiap pemain memiliki sejumlah keping terlebih dahulu dan harus bertaruh sebesar *ante*.
- 2. Dua pemain di sebelah kiri *dealer* harus bertaruh *blinds*. Pemain di sebelah kiri dealer bertaruh *small blinds* dan pemain di sebelah kiri pemain yang bertaruh *small blinds* harus bertaruh *big blinds*. Jika hanya terdapat dua pemain, maka pemain yang bertaruh sebesar *small blinds* adalah *dealer*. Jika pemain yang harus bertaruh *blinds*

ternyata memiliki jumlah keping lebih kecil daripada *blinds* yang ditentukan, maka pemain itu harus bertaruh sejumlah semua keping yang dimilikinya.

- 3. Permainan dimulai dengan *street* awal adalah *preflop*. Pada *preflop*, *current bet* sebesar *big blinds* dan taruhan pemain yang bertaruh pada poin ke-2 sebesar jumlah keping yang sudah dipertaruhkan. Pada *street* lain, *current bet* dan taruhan setiap pemain sebesar nol.
- 4. Pada *preflop,* giliran pertama dimulai pada pemain di sebelah kiri pemain yang bertaruh sebesar *big blinds*. Pada *street* lain, giliran pertama dimulai pada pemain di sebelah kiri *dealer*.
- 5. Pada gilirannya, pemain dapat melakukan *fold*, *call*, *bet*, *raise*, dan *check*. Pemain hanya dapat melakukan *check* jika pemain telah bertaruh sebesar *current bet*. Pemain hanya dapat melakukan *bet* jika *current bet* sebesar 0. Pemain hanya dapat melakukan *call* dan *raise* jika *current bet* lebih besar dari 0.
- 6. Jika pemain tidak memiliki jumlah kepingan yang cukup untuk *call* sehingga taruhan pemain setara *current bet*, maka pemain dapat melakukan *all-in*. Pemain juga dapat melakukan *all-in* saat melakukan *call, bet,* dan *raise*. Pemain yang telah melakukan *all-in* tidak dapat melakukan aksi lagi selama permainan berlangsung.
- 7. Giliran selanjutnya diberikan ke pemain selanjutnya searah jarum jam. Jika pemain telah *fold* maupun *all-in*, maka pemain tidak melakukan apa-apa dan giliran diberikan ke pemain selanjutnya.
- 8. Jika semua pemain yang tidak *fold* maupun *all-in* telah bertaruh sejumlah keping yang sama dan telah melakukan aksi, maka *dealing* terjadi.
- 9. Jika pada suatu *street* hanya tersisa satu pemain yang tidak *fold*, maka pemain itu menjadi pemenang dari permainan ini. Jika semua pemain yang tidak *fold* telah melakukan *all-in* atau hanya terdapat satu pemain yang tidak *fold* yang tidak melakukan *all-in*, maka permainan akan langsung diteruskan sampai akhir permainan.
- 10. Jika setelah *river* terdapat lebih dari satu pemain yang tidak *fold*, maka setiap pemain menunjukkan kartu yang dimilikinya dan pemain yang memiliki nilai terbesar dari kombinasi kartu yang dimilikinya dan lima kartu di meja akan menjadi pemenang dari permainan. Namun, permasalahan ini tidak mempedulikan kartu sama sekali maupun siapa yang menang.

#### **2.1.4 Simulasi Permainan** *Texas Holdem Poker*

Berikut adalah salah satu contoh simulasi pada *Texas Holdem Poker*:

1. Terdapat 5 orang pemain yang akan bermain *Texas Holdem Poker*. Pemain ini bernama Ali, Surya, Doni, Phil, dan Rika. Doni akan menjadi *dealer* pada permainan ini. Sebelum permainan dimulai, masingmasing pemain telah memiliki kepingan keping. Ali, Surya, Doin, Phil, dan Rika masing-masing memiliki kepingan plastik sebanyak 400 buah, 300 buah, 600 buah, 350 buah, dan 700 buah. Mereka akan memulai permainan pada sebuah meja melingkar. Gambar 2.1 akan menunjukkan ilustrasi dari poin ini. Nama yang ditulis miring menunjukkan bahwa pemain itu adalah *dealer*.

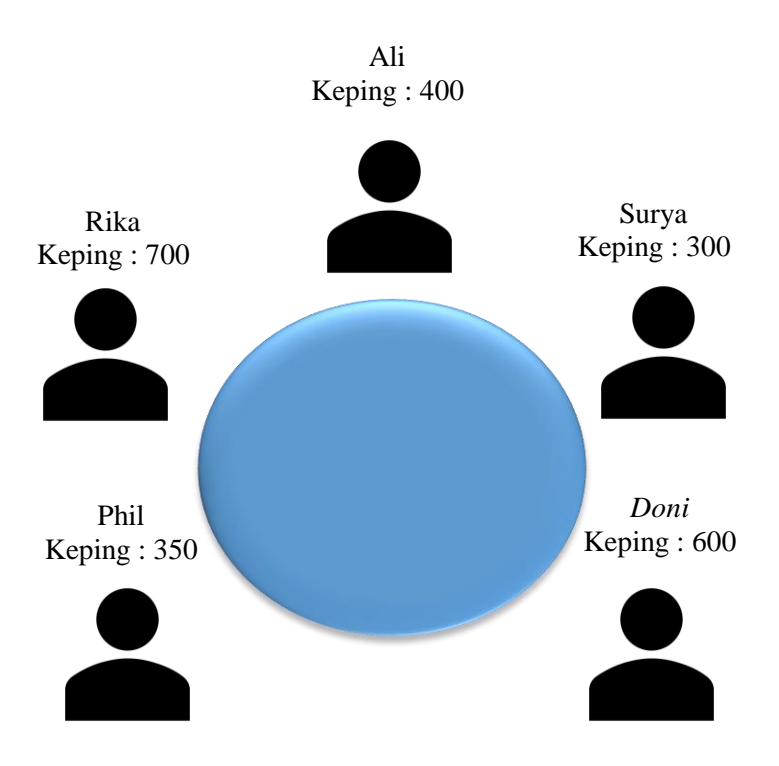

**Gambar 2.1** Ilustrasi dari Poin 1 Simulasi *Texas Holdem Poker*

2. Sebelum permainan dimulai, ditentukan *ante*, *small blinds*, dan *big blinds*. *Ante* yang harus dibayarkan sebesar 5 keping, *small blinds* sebesar 10 keping, dan *big blinds* sebesar 20 keping. Permainan dimulai dengan setiap pemain membayarkan *ante*. Gambar 2.2 akan menunjukkan ilustrasi dari poin ini.

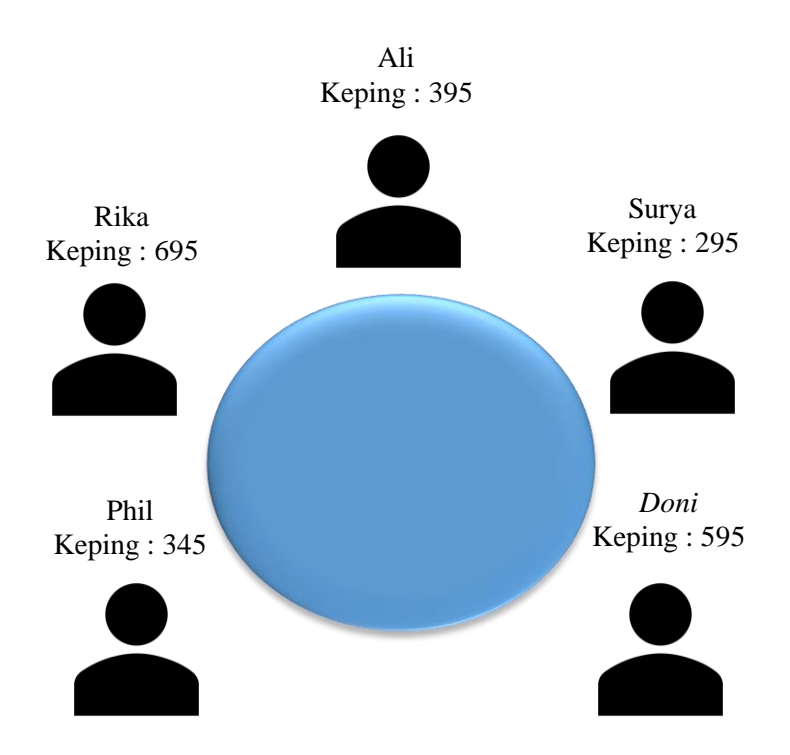

**Gambar 2.2** Ilustrasi dari Poin 2 Simulasi *Texas Holdem Poker*

3. Phil akan bertaruh sebesar *small blinds*, yaitu 10 keping, dan Rika akan bertaruh sebesar *big blinds*, yaitu 20 keping. Gambar 2.3 akan menunjukkan ilustrasi dari poin ini. Angka pada sisi lingkaran menunjukkan jumlah taruhan dari pemain yang berada di dekat angka tersebut.

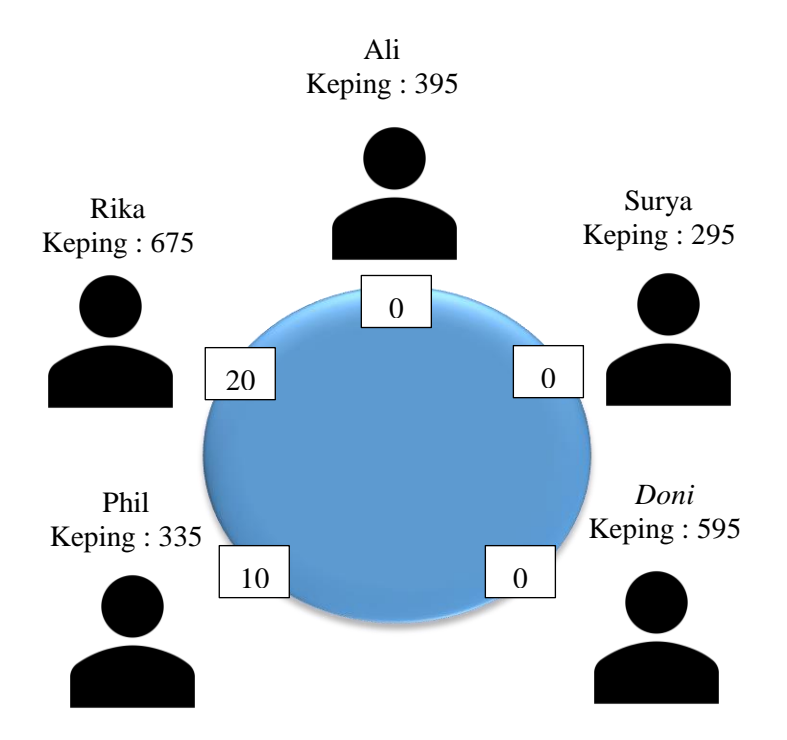

**Gambar 2.3** Ilustrasi dari Poin 3 Simulasi *Texas Holdem Poker*

4. Giliran permainan dimulai dari pemain sebelah Rika, yaitu Ali. *Street* pada saat ini adalah *preflop* dan *current bet* sebesar 20. Ali dapat melakukan *fold* , *call*, dan *raise*. Pada simulasi ini, Ali akan melakukan *fold* sehingga Ali menyerah dari permainan ini. Gambar 2.4 menunjukkan ilustrasi dari poin ini. Ikon Ali akan dikasih tanda silang yang menunjukkan bahwa pemain menyerah dari permainan ini. Angka dan tulisan di tengah lingkaran menunjukkan *current bet* dan *street* saat ini.

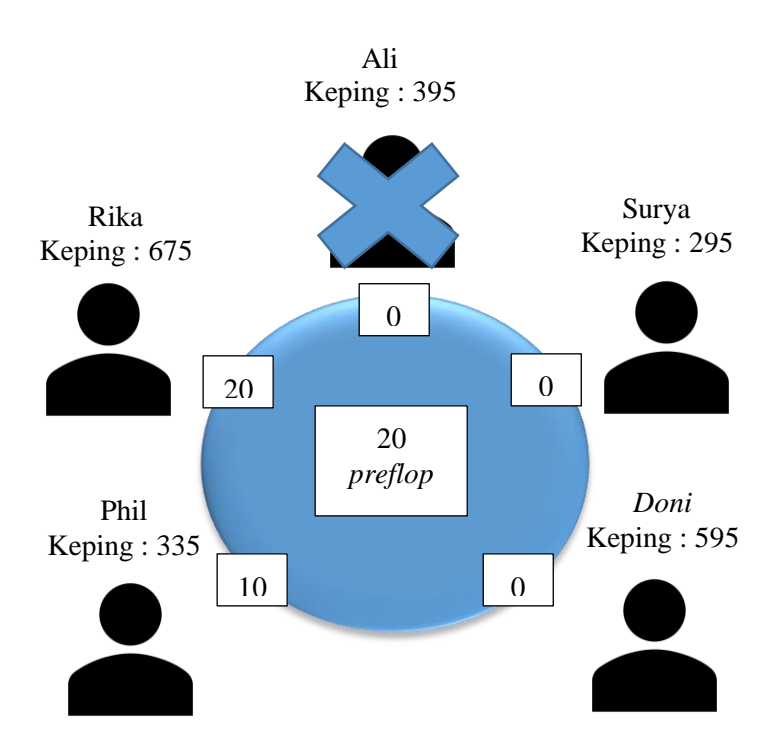

**Gambar 2.4** Ilustrasi dari Poin 4 Simulasi *Texas Holdem Poker*

5. Giliran selanjutnya diberikan ke Surya. Surya dapat melakukan *fold*, *call*, dan *raise*. Pada simulasi ini, Surya akan melakukan *call* sehingga jumlah taruhannya sebesar *current bet*, yaitu 20. Gambar 2.5 menunjukkan ilustrasi dari poin ini.

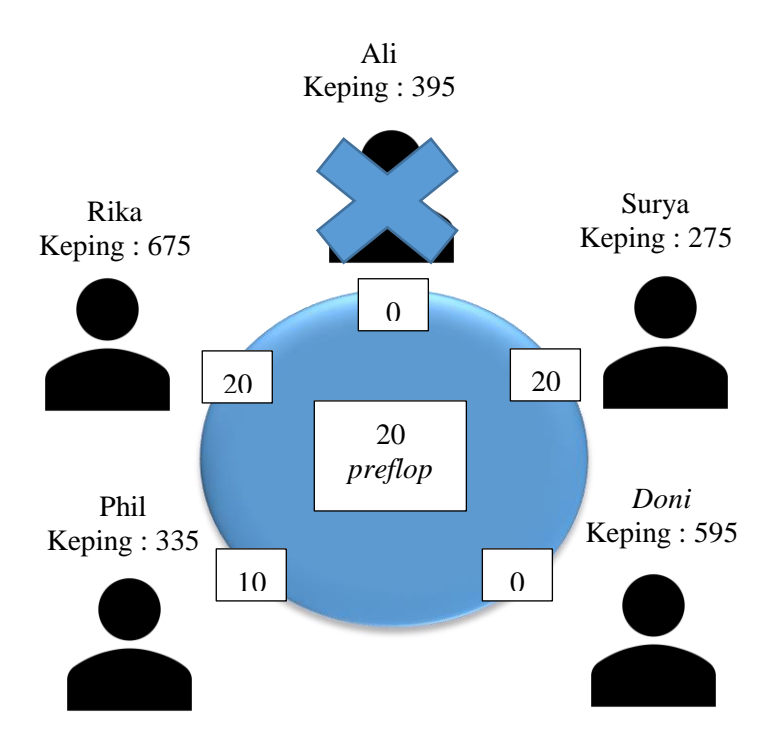

**Gambar 2.5** Ilustrasi dari Poin 5 Simulasi *Texas Holdem Poker*

6. Giliran selanjutnya diberikan ke Doni. Doni dapat melakukan *fold*, *call*, dan *raise*. Pada simulasi ini, Doni akan melakukan *fold* sehingga Doni menyerah dari permainan. Gambar 2.6 menunjukkan ilustrasi dari poin ini.

Ali

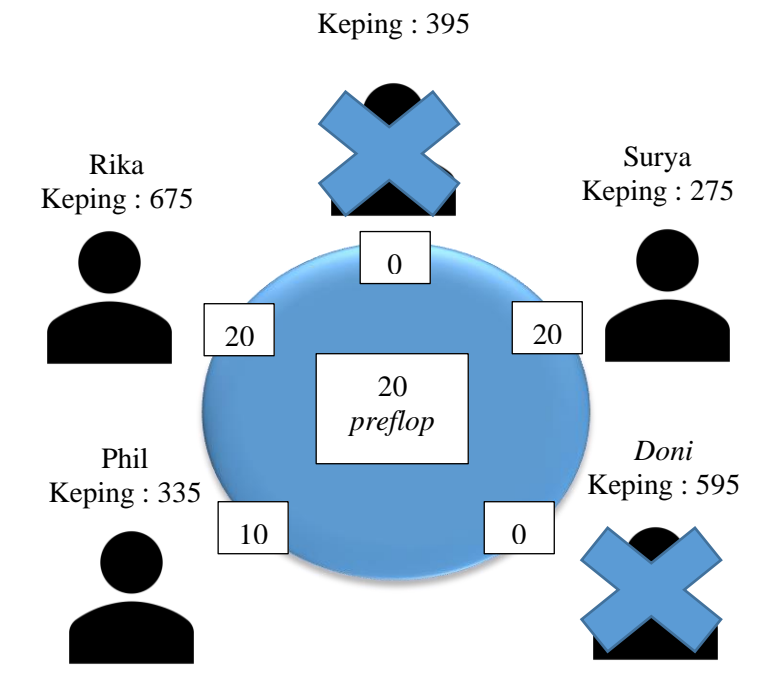

**Gambar 2.6** Ilustrasi dari Poin 6 Simulasi *Texas Holdem Poker*

7. Giliran selanjutnya diberikan ke Phil. Phil dapat melakukan *fold*, *call*, dan *raise*. Pada simulasi ini, Phil akan melakukan *call* sehingga jumlah taruhannya sebesar 20. Gambar 2.7 menunjukkan ilustrasi dari poin ini.

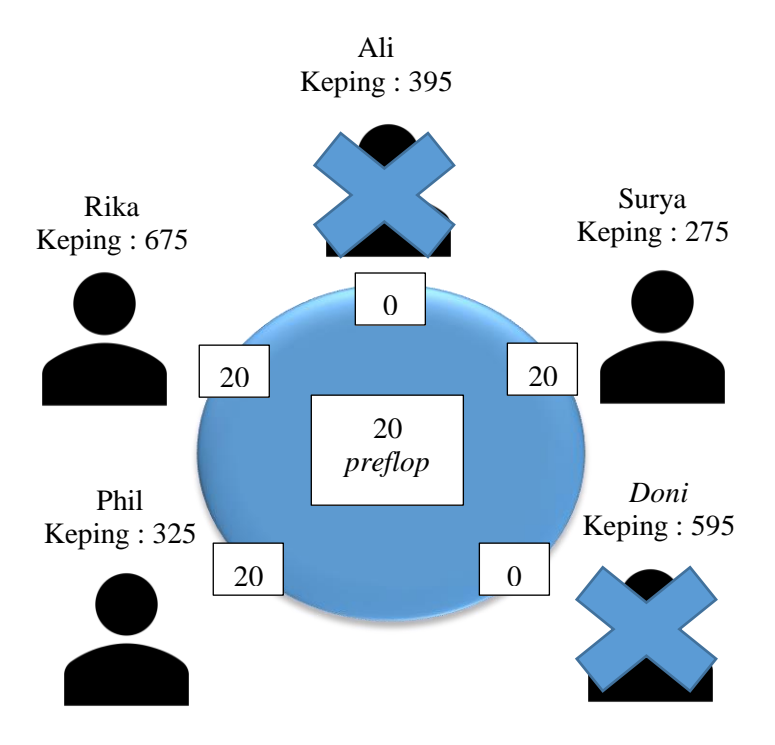

**Gambar 2.7** Ilustrasi dari Poin 7 Simulasi *Texas Holdem Poker*

8. Giliran selanjutnya diberikan ke Rika. Rika dapat melakukan *check, fold*, dan *raise*. Pada simulasi ini, Rika akan melakukan *check* sehingga Rika melewatkan gilirannya. Gambar 2.8 menunjukkan ilustrasi dari poin ini.

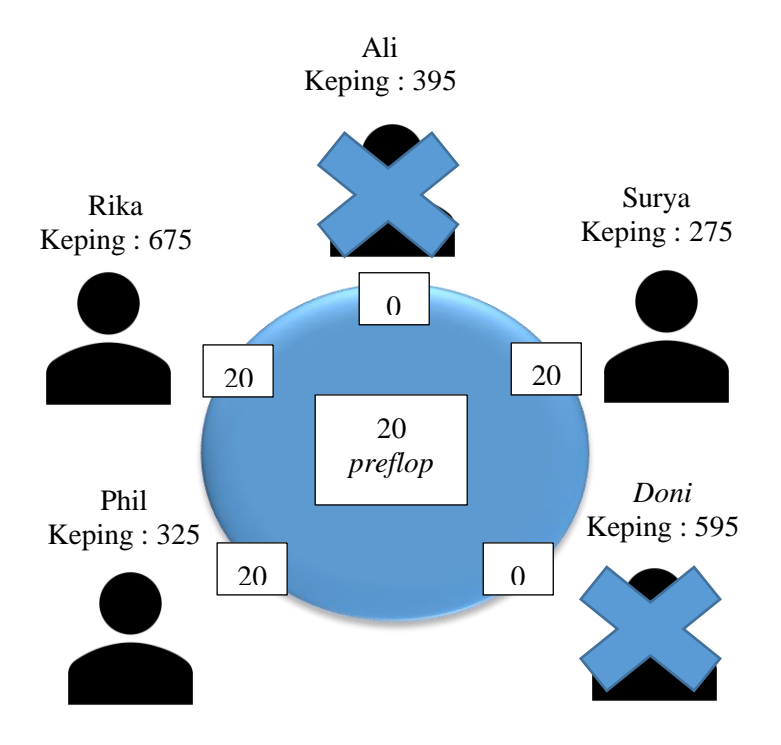

**Gambar 2.8** Ilustrasi dari Poin 8 Simulasi *Texas Holdem Poker*

9. Karena setiap pemain yang tidak *fold* maupun *all-in* telah melakukan aksi dan bertaruh sebesar *current bet*, proses *dealing*, yaitu pergantian *street* akan dilakukan. *Street*  sekarang menjadi *flop* dan *current bet* sebesar nol. Gambar 2.9 menunjukkan ilustrasi dari poin ini.

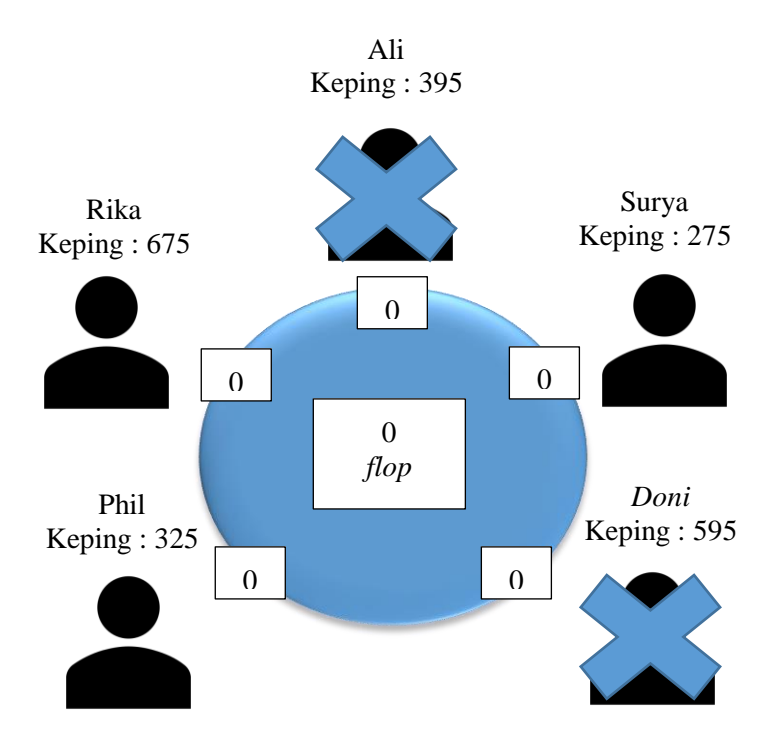

**Gambar 2.9** Ilustrasi dari Poin 9 Simulasi *Texas Holdem Poker*

10. Giliran pertama pada *flop* diberikan ke pemain di sebelah kiri Doni, yaitu Phil. Phil dapat melakukan *check, fold*, dan *bet*. Pada simulasi ini, Phil akan melakukan *bet*  secara *all-in*, yaitu sebesar 325 keping, sehingga taruhan Phil sebesar 325 dan *current bet* sebesar 325. Gambar 2.10 menunjukkan ilustrasi dari poin ini.

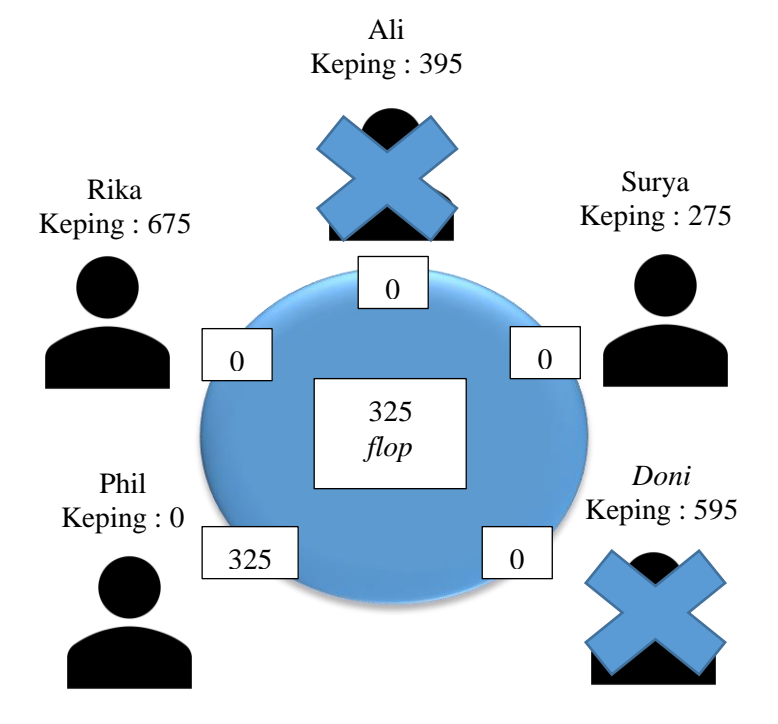

**Gambar 2.10** Ilustrasi dari Poin 10 Simulasi *Texas Holdem Poker*

11. Giliran selanjutnya diberikan ke Rika. Rika dapat melakukan *fold*, *call*, dan *raise*. Pada simulasi ini, Rika akan melakukan *call* , yaitu sebesar 325 keping, sehingga taruhan Rika sebesar 325. Gambar 2.11 menunjukkan ilustrasi dari poin ini.

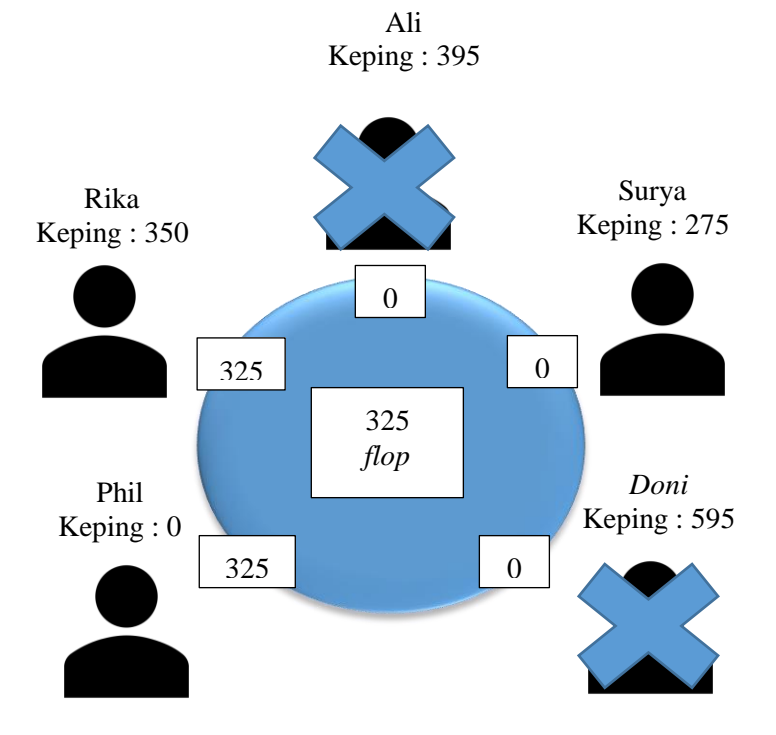

**Gambar 2.11** Ilustrasi dari Poin 11 Simulasi *Texas Holdem Poker*

12. Giliran selanjutnya diberikan ke Surya. Surya dapat melakukan *fold* dan *call* secara *all-in*. Pada simulasi ini, Surya akan melakukan *fold* sehingga Surya menyerah dari permainan. Gambar 2.12 menunjukkan ilustrasi dari poin ini.

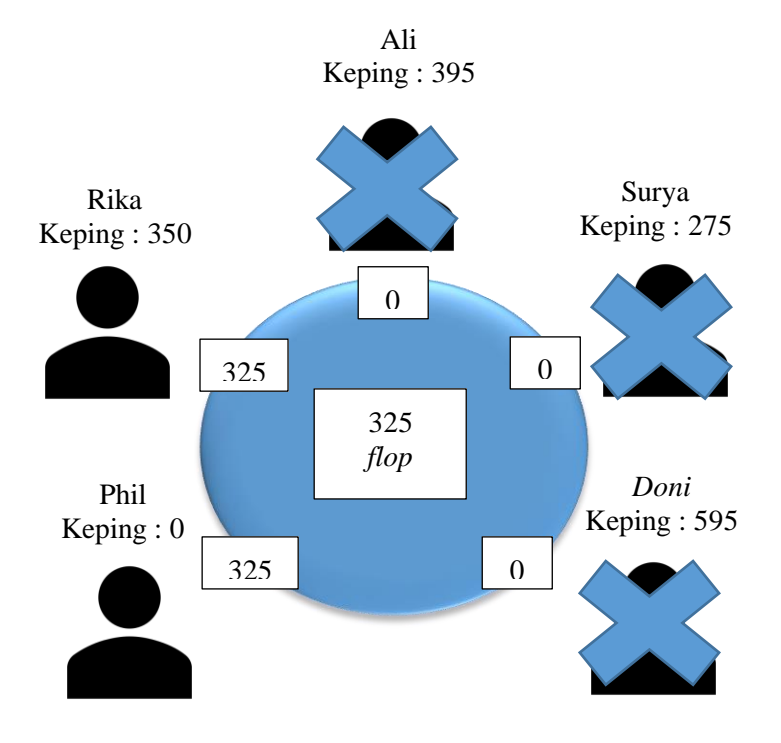

**Gambar 2.12** Ilustrasi dari Poin 12 Simulasi *Texas Holdem Poker*

13. Karena setiap pemain yang tidak *fold* maupun *all-in* telah melakukan aksi dan bertaruh sebesar *current bet*, proses *dealing*, yaitu pergantian *street* akan dilakukan. *Street*  sekarang menjadi *turn* dan *current bet* sebesar nol. Gambar 2.13 menunjukkan ilustrasi dari poin ini

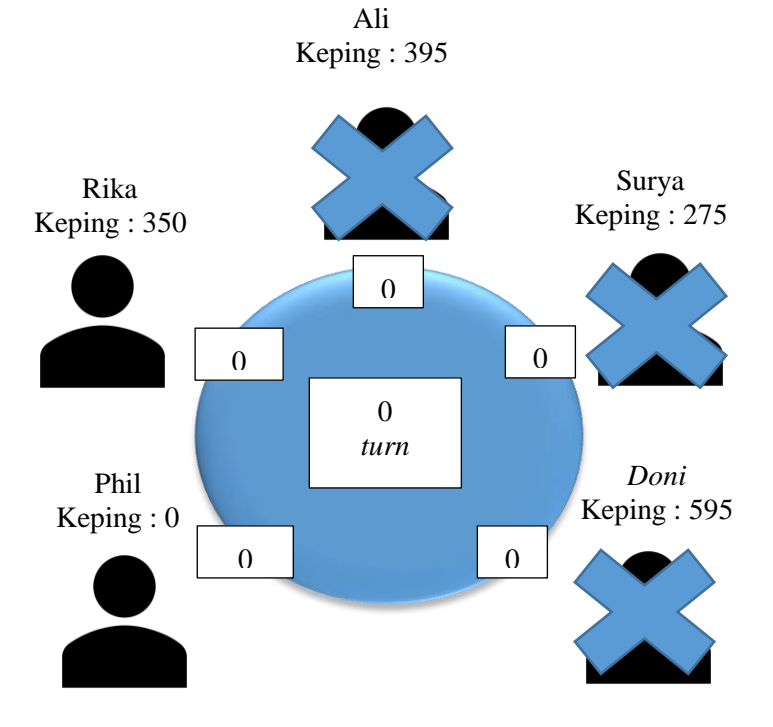

**Gambar 2.13** Ilustrasi dari Poin 13 Simulasi *Texas Holdem Poker*

14. Giliran pertama pada *turn* diberikan ke pemain di sebelah kiri Doni, yaitu Phil. Namun, karena Phil telah *all-in*, giliran diberikan ke pemain selanjutnya, yaitu Rika. Karena hanya terdapat satu pemain yang belum *fold* yang tidak *all-in*, permainan akan diteruskan langsung sampai akhir permainan. Pemenang dari permainan ini tidak dipermasalahkan. Gambar 2.14 menunjukkan kondisi akhir dari permainan ini.

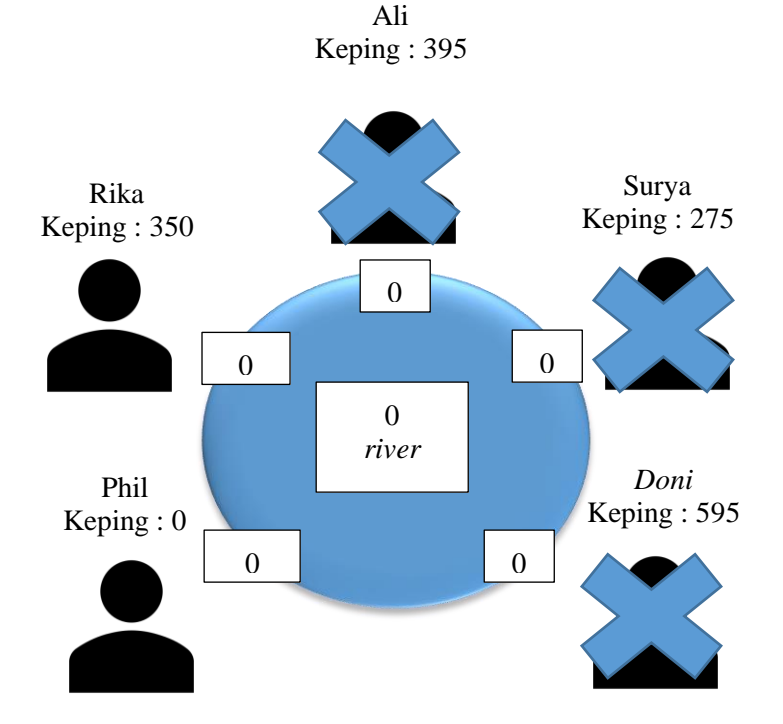

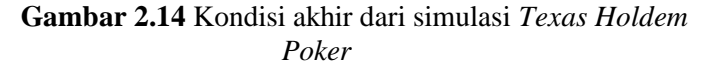

# **2.2 Deskripsi Permasalahan**

Permasalahan yang diberikan berupa *bot* dalam permainan *Texas Holdem Poker* yang memiliki modul untuk melakukan *tracking* kejadian-kejadian yang terjadi dalam permainan. Modul dipanggil ketika *bot* akan melakukan gilirannya pada permainan. Saat modul dijalankan, *bot* memiliki informasi mengenai *ante*, *small blinds*, dan *big blinds*. *Bot* juga mengetahui jumlah pemain, siapa yang menjadi *dealer*, serta nama dan jumlah keping awal setiap pemain. *Bot* juga mengetahui jumlah keping setiap pemain saat ini, namun *bot* tidak memiliki informasi mengenai *current bet* maupun taruhan tiap pemain. Jika modul pertama kali dijalankan, maka *bot* akan *tracking* segala aksi yang terjadi dengan data yang dipunya. Jika tidak, maka *bot* juga memiliki informasi mengenai segala aksi yang terjadi sebelum giliran *bot* sebelumnya dan *bot* perlu *tracking* segala aksi yang terjadi dari giliran *bot* sebelumnya sampai giliran *bot* saat ini.

#### **2.2.1 Parameter Input**

Parameter input pada permasalahan Timus Online Judge 2082 – Poker adalah seperti di bawah ini.

- 1. Baris pertama terdiri dari tiga buah *integer*, yaitu *small blinds sb*  $(10 \le sb \le 500)$ , *big blinds bb*  $(20 \le bb \le$ 1000,  $sb < bb$ ), dan *ante a*  $(0 \le a \le 100)$ .
- 2. Baris kedua terdiri dari tiga buah *integer*, yaitu jumlah pemain *n* (2 ≤ *n* ≤ 9), posisi *dealer d* (1 ≤ *d* ≤ *n*), dan posisi *bot*  $h$  ( $1 \leq h \leq n$ ).
- 3. Baris ketiga terdiri dari sebuah *string*, yaitu *street* saat modul dipanggil.
- 4. Selanjutnya terdapat baris sejumlah *n* yang berisi deskripsi setiap pemain secara urut. Setiap baris terdapat nama pemain berupa *string* yang terdiri dari huruf besar dan kecil dan angka bahasa Inggris dengan panjang tidak

lebih dari 20 dan kumpulan keping awal (*integer* dari 1 sampai dengan 20000). Setiap nama pasti berbeda dan tidak ada nama *dealing* pada *input*.

- 5. Baris selanjutnya terdiri dari sebuah *integer*  $k$  ( $0 \le k \le$ 1000), yaitu jumlah aksi yang terjadi.
- 6. Baris *k* selanjutnya terdiri dari aksi. Aksi terdiri dari *dealing* maupun aksi pemain. Berikut format dari aksiaksi tersebut:
	- dealing <street>, pergantian *street*.
	- <player> fold, pemain *fold*
	- <player> checks, pemain *check*
	- $\bullet$  <player> calls <amount>, *amount* > 0, pemain *call* sebesar *amount*.
	- $\bullet$  <player> bets <amount>, *amount* > 0, pemain *bet* sebesar *amount*.
	- <player> raises <amount> to <total>, *amount* > 0, *total* > *amount*, pemain *raise* sebesar *amount* sehingga *current bet* sebesar *total*

*player* adalah nama pemain dan *street* adalah nama *street*  yang dituju. Jika pemain *all-in*, maka tindakan ini akan direpresentasikan sebagai *call*, *bet*, dan *raise*. Dipastikan seluruh aksi yang dilakukan benar.

7. Baris terakhir terdiri dari *n integers*, yaitu jumlah keping setiap pemain saat ini secara urut.

Gambar 2.15 adalah contoh standar *input* dari permasalahan ini.

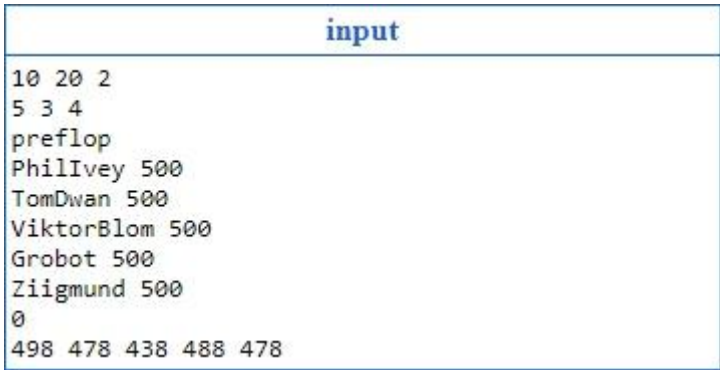

**Gambar 2.15** Contoh Standar *Input* Program

# **2.2.2** *Output* **Permasalahan**

*Output* program terdiri dari:

- 1. Baris pertama terdiri dari sebuah integer *m*, yaitu jumlah aksi yang terjadi.
- 2. Baris *m* selanjutnya adalah aksi-aksi yang terjadi secara urut dengan format yang sama dengan *input*.

Dipastikan terdapat satu solusi dan solusi ini unik. Gambar 2.16 adalah *output* dari gambar 2.15.

```
output
3
PhilIvey folds
TomDwan calls 20
ViktorBlom raises 40 to 60
```
#### **Gambar 2.16** *Output* dari Gambar 2.15

## **2.3 Deskripsi Umum Teori**

Pada subbab ini, akan dijelaskan berbagai landasan teori secara umum yang digunakan untuk melakukan pendekatan terhadap penyelesaian permasalahan.

# **2.3.1 Greedy**

*Greedy* adalah algoritma yang membentuk solusi dengan mencari nilai maksimum sementara pada setiap langkahnya. Nilai maksimum sementara ini dikenal dengan istilah *local maximum*.

**[***Halaman ini sengaja dikosongkan***]**

## **<sup>3</sup> BAB III DESAIN DAN ANALISIS**

Bab ini menjelaskan mengenai desain dan analisis algoritma yang digunakan dalam strategi penyelesaikan permasalahan 2082 – Poker pada Timus Online Judge.

#### **3.1 Analisis Permasalahan**

Inti dari permasalahan ini adalah *tracking* segala aksi yang sudah terjadi saat modul dipanggil (saat giliran *bot*). Modul dapat dijalankan meskipun *bot* sudah *folds* atau *all-in*. Jika modul pertama kali dijalankan, maka aksi-aski pada *output* adalah aksi dari awal permainan sampai aksi sebelum giliran *bot*. Jika tidak, maka tindakan yang dikeluarkan pada *output* adalah aksi-aksi dari giliran *bot* sebelumnya sampai giliran sebelum *bot* saat module dipanggil. Oleh karena itu, *output* pasti hanya mengandung aksi oleh *bot* sebanyak maksimal satu. Strategi yang digunakan untuk menyelesaikan permasalahan ini dibagi menjadi dua, yaitu pemrosesan *input* dan pemrosesan *output*.

#### **3.1.1 Pemrosesan** *Input*

Bagian ini akan menjelaskan mengenai pemrosesan *input*  setelah semua *input* dimasukkan sehingga didapatkan kondisi saat *bot* memangil modul. Hal-hal yang diproses adalah pengurangan jumlah keping dan penerapan aksi yang diketahui *bot.* Tahapan pemrosesan *input* adalah sebagai berikut:

- 1. Jumlah keping setiap pemain dikurangi sejumlah *ante*.
- 2. Sesuai aturan permainan, jumlah keping pemain yang duduk di sebelah *dealer* dikurangi sebesar *small blind*. Jika jumlah pemain hanya dua, maka jumlah keping yang dikurangi sebesar *small blinds* adalah jumlah keping *dealer*. Jumlah keping pemain yang duduk di sebelah pemain yang mempertaruhkan *small blinds* dikurangi *big blinds*. Jika pemain tidak memiliki jumlah keping yang cukup saat membayar *small blinds* maupun *big blinds*,

maka pemain tersebut membayar semua keping yang dimilikinya.

3. Tindakan yang diketahui *bot* akan diproses sehingga didapat kondisi jumlah keping setiap pemain setelah segala kejadian yang diketahui *bot*.

Kondisi yang didapatkan ini akan digunakan selanjutnya untuk pemrosesan *output.* Gambar 3.1 menunjukan pemrosesan umum *input* dari Gambar 2.15.

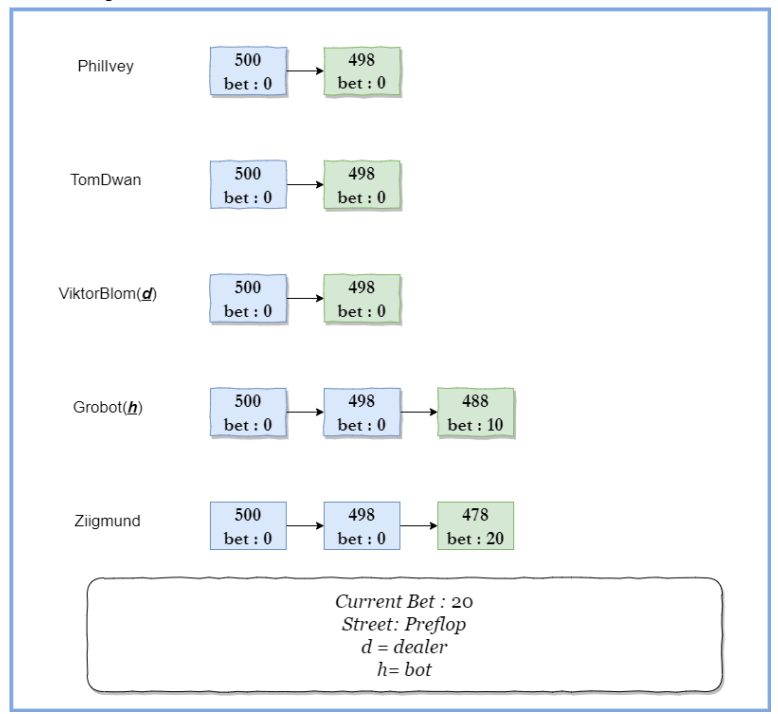

**Gambar 3.1** Pemrosesan *Input* dari Gambar 2.15

Berikut adalah simulasi dari pemrosesan *Input*:

1. Terdapat 5 orang pemain. Pemain ini bernama PhilIvey, TomDwan, ViktorBlom, GroBot, dan Ziigmund. Viktorblom adalah *dealer* dan Grobot adalah *bot*. ViktorBlom akan menjadi *dealer* pada permainan ini. Masing-masing pemain telah memiliki jumlah keping sebanyak 500. Mereka akan memulai permainan pada sebuah meja melingkar. Gambar 3.2 akan menunjukkan ilustrasi dari poin ini. Nama yang ditulis miring menunjukkan bahwa pemain itu adalah *dealer* dan yang ditulis tebal menunjukkan bahwa pemain itu adalah *bot*.

> PhilIvey Keping : 500

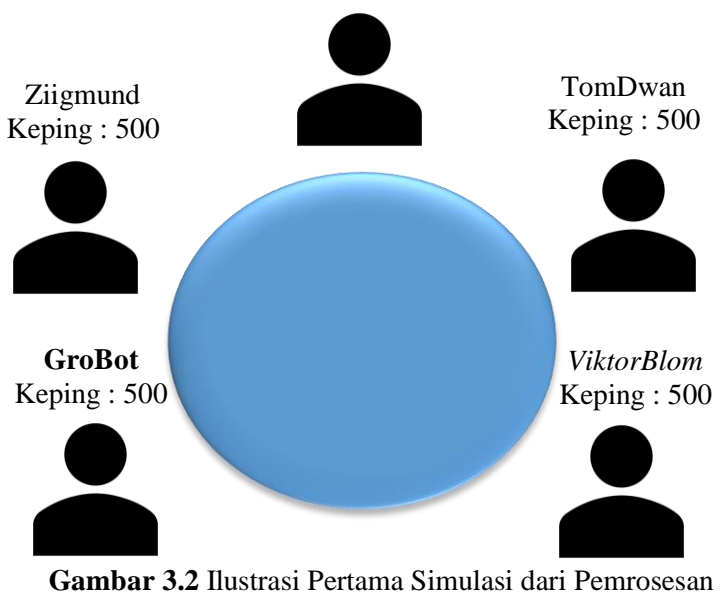

*Input*

2. Setiap pemain akan bertaruh sebesar *ante*. Gambar 3.3 akan menunjukkan ilustrasi dari poin ini.

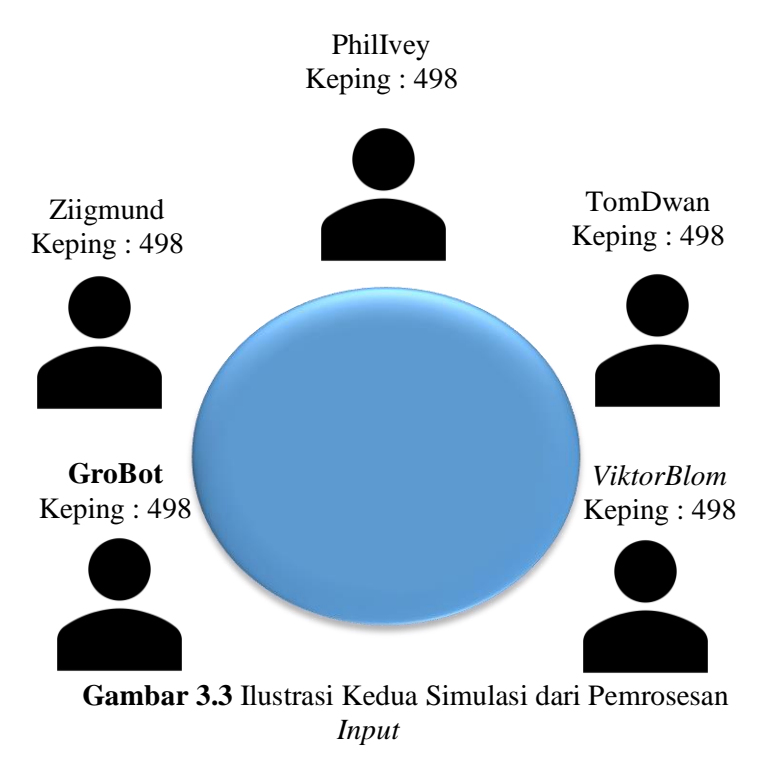

3. Grobot akan bertaruh sebesar *small blinds*, yaitu 10, dan Ziigmund akan bertaruh sebesar *big blinds*, yaitu 20. *Street* adalah *preflop* dan *current bet* adalah 20. Gambar 3.4 akan menunjukkan ilustrasi dari poin ini.

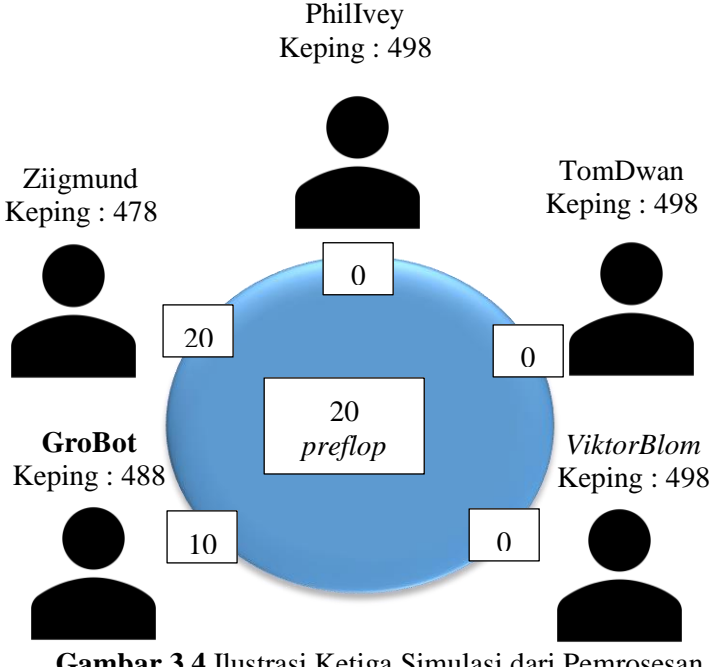

**Gambar 3.4** Ilustrasi Ketiga Simulasi dari Pemrosesan *Input*

#### **3.1.2 Pemrosesan** *Output*

Bagian ini akan menjelaskan mengenai pemrosesan *output*. Pada pemrosesan ini, pengecekan dilakukan pada giliran tiap pemain dan setelah pemain melakukan aksi. Pengecekan dilakukan pada giliran tiap pemain untuk menentukan apakah pemain dapat bertaruh secara *greedy* atau tidak. Terdapat beberapa kondisi yang akan menentukan hal ini. Terdapat juga pengecekan untuk menentukan apakah akan terjadi *dealing*

(pergantian *street*) dan untuk menentukan apakah modul yang dilakukan *bot* telah berakhir atau belum. Berikut kondisi- kondisi yang mungkin terjadi pada saat pengecekan:

- 1. Jika *street* saat ini berbeda dengan *street* akhir yang diketahui *bot* dan semua pemain yang tidak *folds* maupun tidak *all-in* sudah bertaruh sebesar *current bet* dan sudah melakukan aksi pada *street* ini, maka akan terjadi *dealing*. Setelah *dealing*, giliran pemain selanjutnya adalah pemain di sebelah *dealer*.
- 2. Jika sekarang giliran *bot*, dan jumlah keping setiap pemain saat ini sama dengan jumlah keping akhir setiap pemain, serta *street* saat ini sama dengan *street* akhir, maka pemrosesan *output* selesai.
- 3. Jika pemain berada dalam kondisi *folds* maupun telah melakukan *all-in*, maka pemain tidak melakukan aksi sama sekali.
- 4. Jika *current bet* sebesar nol:
	- a) Jika *street* saat ini sama dengan *street* yang diketahui *bot*
		- i) Jika jumlah keping pemain saat ini dan akhir sama, pemain akan melakukan *check*.
		- ii) Selain itu, pemain akan melakukan *bet* sebesar selisih jumlah keping pemain saat ini dan akhir.
	- b) Jika *street* saat ini berbeda dengan *street* yang diketahui *bot*
		- i) Jika setelah ganti *street*, pemain melakukan aksi sebelum *bot*, maka pemain akan melakukan *check*.
		- ii) Selain itu, hasil dan kondisi sama dengan poin 4.a.
- 5. Jika *bet* pemain sebesar *current bet* dan *current bet* lebih besar dari nol:
	- a) Jika *street* saat ini sama dengan *street* yang diketahui *bot*
		- i) Jika jumlah keping pemain saat ini dan akhir sama, pemain akan melakukan *check*.
- ii) Selain itu, pemain akan melakukan *raise* sebesar selisih jumlah keping pemain saat ini dan akhir – (*current bet* - *bet* pemain) menjadi selisih jumlah keping pemain saat ini dan akhir + *bet* pemain.
- b) Jika *street* saat ini berbeda dengan *street* akhir yang diketahui *bot*
	- i) Jika setelah ganti *street*, pemain melakukan aksi sebelum *bot*, maka pemain akan melakukan *check*.
	- ii) Selain itu, hasil dan kondisi sama dengan poin 5.a.
- 6. Jika *bet* pemain < *current bet*:
	- a) Jika *street* saat ini sama dengan *street* akhir yang diketahui *bot*
		- i) Jika jumlah keping pemain saat ini dan akhir sama, pemain akan melakukan *fold*.
		- ii) Jika selisih jumlah keping pemain saat ini dan akhir > 0 dan ≤ (*current bet* - *bet* pemain), pemain akan melakukan *call* sebesar selisih jumlah keping pemain saat ini dan akhir.
		- iii) Jika selisih jumlah keping pemain saat ini dan akhir  $> 0$  & selisih jumlah keping pemain saat ini dan akhir > (*current bet* - *bet* pemain), pemain akan melakukan *raise* sebesar selisih jumlah keping pemain saat ini dan akhir – (*current bet* - *bet* pemain) menjadi selisih jumlah keping pemain saat ini dan akhir + *bet* pemain.
	- b) Jika *street* saat ini berbeda dengan *street* akhir yang diketahui *bot*
		- i) Jika setelah ganti *street*, giliran pemain sebelum giliran *bot*
			- (1) Jika jumlah keping pemain saat ini dan akhir sama, pemain akan melakukan *fold*.
- (2) Jika selisih jumlah keping pemain saat ini dan akhir > 0 dan  $\leq$  (*current bet* - *bet* pemain), pemain akan melakukan *call* sebesar selisih jumlah keping pemain saat ini dan akhir
- (3) Jika selisih jumlah keping pemain saat ini dan akhir > 0 dan > (*current bet* - *bet* pemain), pemain akan melakukan *call* sebesar (*current bet* - *bet* pemain).
- ii) Selain itu,hasil dan kondisi sama dengan poin 6.a

Jika jumlah keping pemain setelah melakukan *bet*, *raise*, atau *call* sebesar nol, maka pemain melakukan *all-in*.

Saat melakukan *call*, *bet*, dan *raise*, pemain melakukannya secara *greedy*. Namun, ada kondisi di mana pemain tidak dapat melakukan aksi secara *greedy* pada gilirannya. Hal ini disebabkan karena di dalam modul ternyata pemain itu dapat melakukan aksi sebanyak dua kali.

Modul akan berhenti jika pada pengecekan pada giliran *bot*, kondisi saat ini sama dengan kondisi akhir yang diketahui *bot*.

Gambar 3.5, Gambar 3.6, Gambar 3.7, Gambar 3.8, dan Gambar 3.9 merupakan penjelasan umum pemrosesan *output* setelah Gambar 3.1.

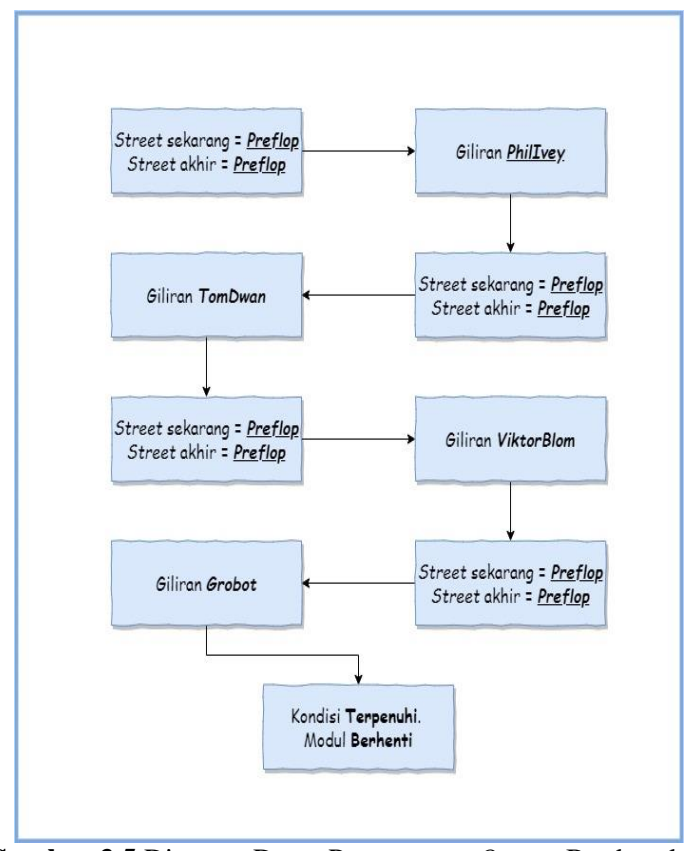

**Gambar 3.5** Diagram Dasar Pemrosesan *Output* Berdasarkan Hasil dari Gambar 3.1

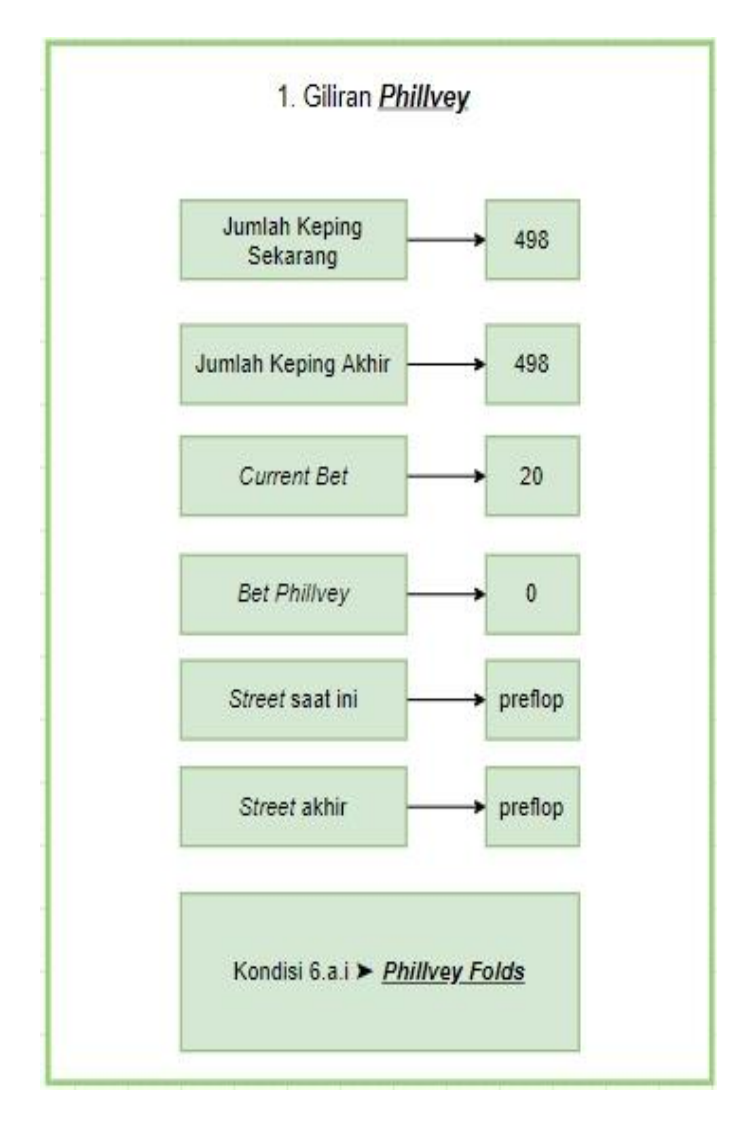

**Gambar 3.6** Penjelasan Giliran *PhilIvey*

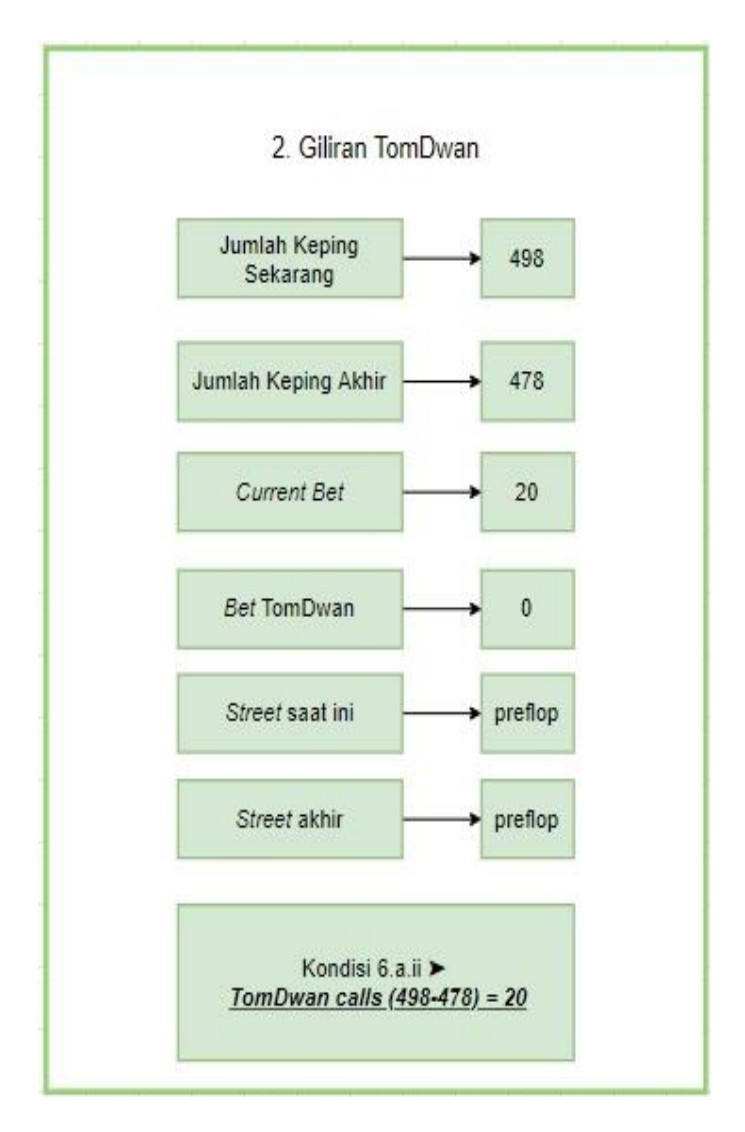

**Gambar 3.7** Penjelasan Giliran *TomDwan*

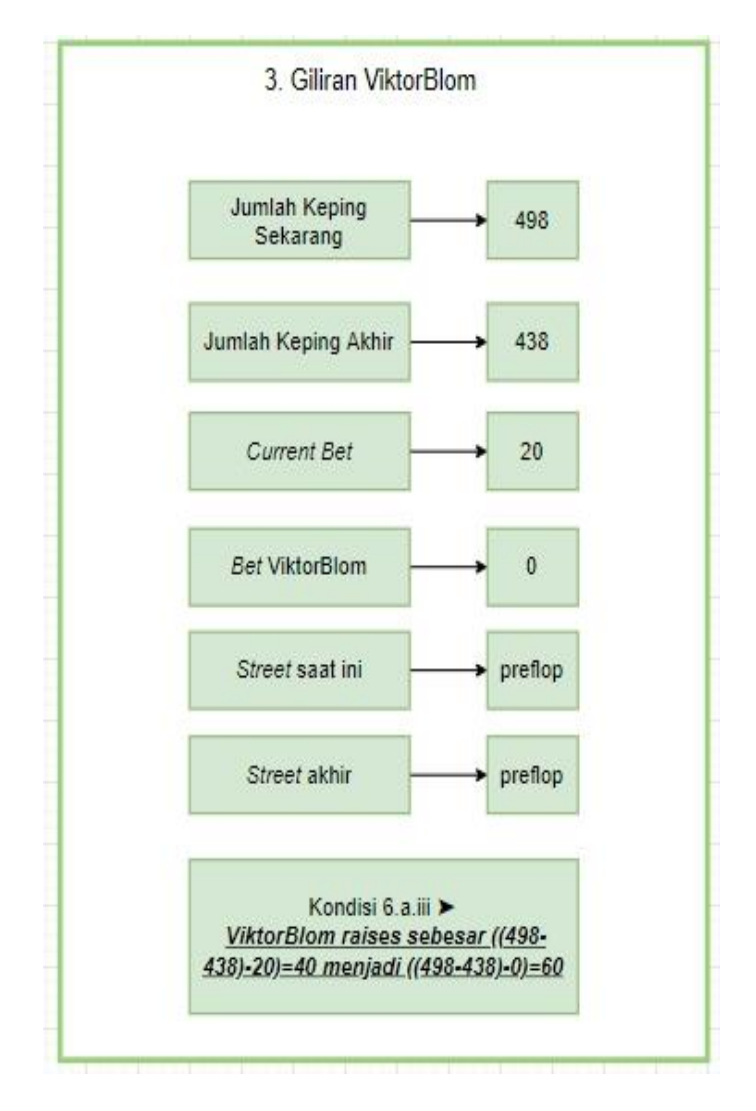

**Gambar 3.8** Penjelasan Giliran *ViktorBlom*

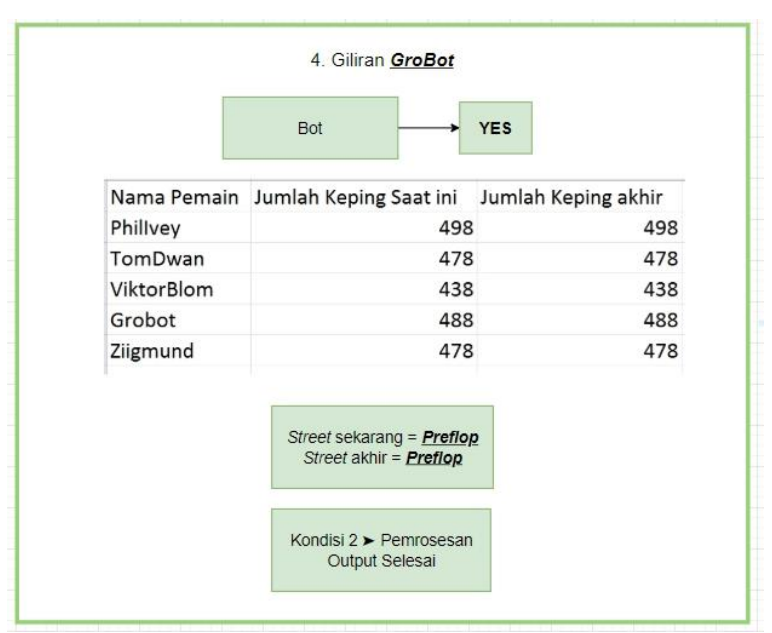

**Gambar 3.9** Penjelasan Giliran *GroBot*

Hasil aksi dari pemrosesan *output* di atas adalah:

- *PhilIvey folds*
- *TomDwan calls* 20
- *ViktorBlom raises* 40 *to* 60

Jumlah aksi pada *output* sebanyak tiga. *Output* ini sama dengan *output* pada Gambar 2.16.

Berikut adalah simulasi untuk pemrosesan *output*:

- 1. Dilakukan pengecekan *street*. Tidak dilakukan pergantian *street* karena *street* saat ini sama dengan *street* akhir.
- 2. Giliran pertama akan diberikan ke PhilIvey. Jumlah keping PhilIvey saat ini dan akhir sama. *Bet* PhilIvey saat ini sebesar 0 dan *current bet* sebesar 20. Kesimpulannya adalah PhilIvey *fold* sehingga PhilIvey menyerah dari permainan. Gambar 3.10 merupakan ilustrasi dari poin ini. Tanda silang menunjukkan bahwa pemain itu telah *fold*.

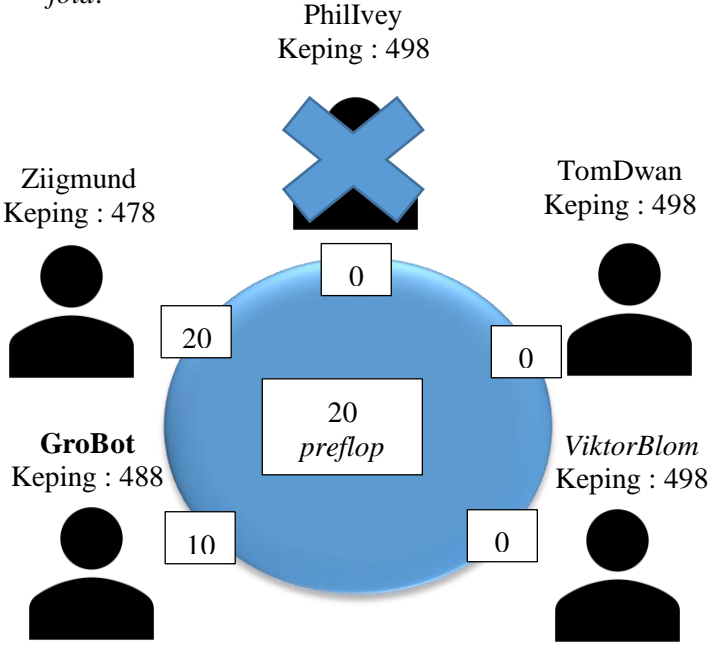

**Gambar 3.10** Ilustrasi Poin 2 Simulasi dari Pemrosesan *Output*

3. Dilakukan pengecekan *street*. Tidak dilakukan pergantian *street* karena *street* saat ini sama dengan *street* akhir.
4. Giliran selanjutnya akan diberikan ke TomDwan. Jumlah keping TomDwan saat ini berbeda dengan akhir. *Bet*  TomDwan saat ini sebesar 0 dan *current bet* sebesar 20. Selisih jumlah keping saat ini dan akhir sama besarnya dengan selisih *bet* TomDwan dan *current bet*. Kesimpulannya adalah TomDwan *calls* sebesar *current bet*, yaitu 20, sehingga *bet* TomDwan sebesar 20. Gambar 3.11 merupakan ilustrasi dari poin ini.

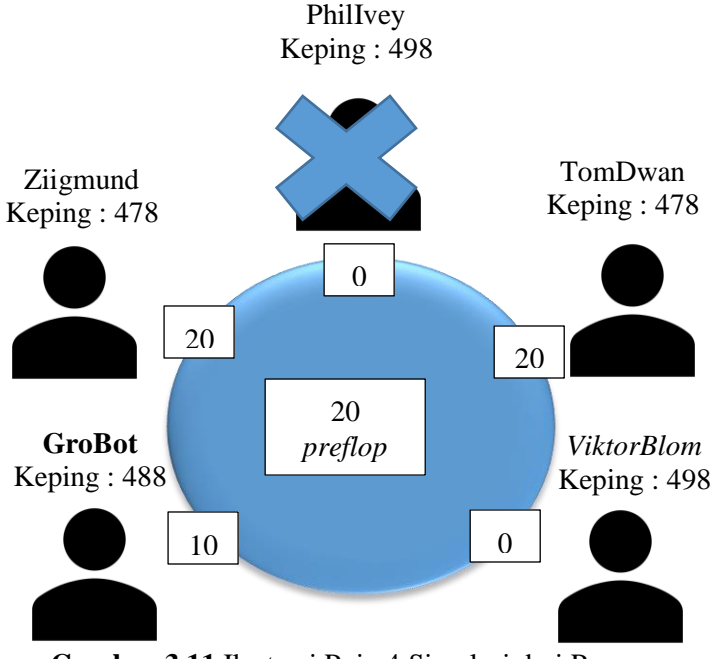

**Gambar 3.11** Ilustrasi Poin 4 Simulasi dari Pemrosesan *Output*

5. Dilakukan pengecekan *street*. Tidak dilakukan pergantian *street* karena *street* saat ini sama dengan *street* akhir.

6. Giliran selanjutnya akan diberikan ke ViktorBlom. Jumlah keping ViktorBlom saat ini berbeda dengan akhir. *Bet* ViktorBlom saat ini sebesar 0 dan *current bet* sebesar 20. Selisih jumlah keping saat ini dan akhir lebih besar dari selisih *bet ViktorBlom* dan *current bet*. Selisih jumlah keping sebesar 60 dan selisih *bet ViktorBlom* dan *current bet* adalah 20. Kesimpulannya adalah ViktorBlom *raises* sebesar 60 – 20 = 40 sehingga *bet*  ViktorBlom sebesar 60 dan *current bet* sebesar 20 + 40 = 60. Gambar 3.12 merupakan ilustrasi dari poin ini.

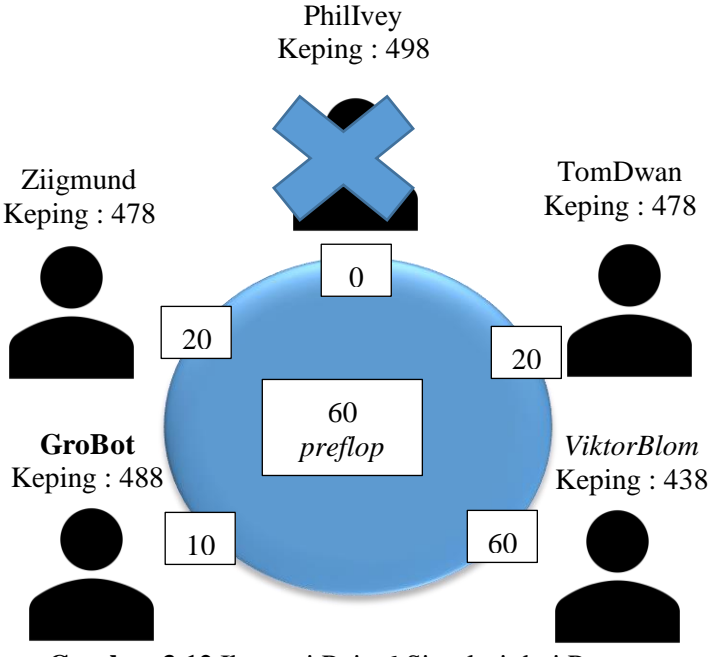

**Gambar 3.12** Ilustrasi Poin 6 Simulasi dari Pemrosesan *Output*

- 7. Dilakukan pengecekan *street*. Tidak dilakukan pergantian *street* karena *street* saat ini sama dengan *street* akhir.
- 8. Giliran selanjutnya diberikan pada GroBot. Karena Grobot merupakan *bot*, pengecekan dilakukan pada kondisi keping saat ini dan akhir serta *street* saat ini dan akhir. Gambar 3.9 telah menunjukkan bahwa semua kondisi telah sama. Kesimpulannya adalah modul selesai.

## **3.2 Deskripsi Umum Sistem**

Sistem yang dirancang berupa sebuah aplikasi berbasis konsol, menggunakan *input* standar sebagai *input* sistem. *Input*  berupa beberapa baris *string* dan *integer* yang telah didefinisikan sebelumnya pada subbab 2.1. *Input* ini nantinya akan diproses sehingga didapatkan kondisi awal dari permasalahan yang akan diselesaikan. Solusi didapatkan dengan memproses kondisi tersebut sehingga didapatkan *output* yang sudah dijelaskan pada subbab 2.3 dengan menggunakan algoritma yang dijelaskan pada subbab 2.4.

### **3.3 Penjelasan Sistem**

Sistem yang dirancang terdiri dari pemrosesan *input* dan pemrosesan *output*. Terdapat beberapa metode pada pemrosesan *input* dan pemrosesan *output* seperti yang sudah dijelaskan pada subbab 2.4.

Batasan penggunaan memori yang sangat terbatas, disertai dengan *constraint* waktu yang sangat singkat membuat pemilihan bahasa pemograman untuk pembuatan sistem ini jatuh pada bahasa pemograman C++.

## **3.4 Desain Global Variable**

Subbab ini menjelaskan *variable-variable* yang digunakan pada sistem. *Variable* bersifat global untuk memudahkan penggunaan *variable* pada beberapa fungsi. Indeks pada *array* dimulai dari 0 sehingga pemain pertama memiliki indeks 0. Tabel 3.1A dan Tabel 3.1B menjelaskan *variable-variable* yang digunakan pada sistem.

| Nama               | Tipe                | Penjelasan                                                                       |
|--------------------|---------------------|----------------------------------------------------------------------------------|
| small blinds       | integer             | small blind                                                                      |
| big_blinds         | integer             | big blind                                                                        |
| ante               | integer             | ante                                                                             |
| number_player      | integer             | jumlah pemain                                                                    |
| dealer_position    | integer             | posisi dealer                                                                    |
| bot_position       | integer             | posisi bot                                                                       |
| module street      | string              | street dalam module                                                              |
| current_bet        | integer             | current bet pada street ini                                                      |
| player_name        | array of            | nama pemain                                                                      |
|                    | string              |                                                                                  |
| current_money      | array of<br>integer | jumlah keping awal pemain                                                        |
|                    |                     |                                                                                  |
| status             | array of            | status pemain                                                                    |
|                    | integer             |                                                                                  |
| player_current_bet | array of<br>integer | current bet pemain                                                               |
| action             | array of            | flag untuk menentukan pemain                                                     |
|                    | integer             | sudah melakukan aksi atau belum                                                  |
|                    |                     | pada street ini                                                                  |
| sb                 | integer             | indeks pemain yang bertaruh small<br>blind                                       |
| bb                 | integer             | indeks pemain yang bertaruh big<br><b>blind</b>                                  |
| player_now         | integer             | indeks pemain yang akan dicek<br>dalam module                                    |
| number_action      | integer             | jumlah aksi yang diketahui bot                                                   |
| check_string       | string              | variable pembantu untuk<br>menentukan bahwa aksi merupakan<br>dealing atau tidak |

**Tabel 3.1A** Tabel Penjelasan *Global Variable*

| player_index       | integer  | indeks pemain yang melakukan aksi   |
|--------------------|----------|-------------------------------------|
| player_action      | string   | aksi pemain yang dilakukan oleh     |
|                    |          | $p$ emain dengan indeks =           |
|                    |          | player_index                        |
| bet amount         | integer  | nilai keping yang dipertaruhkan     |
|                    |          | pada saat pemain melakukan bet      |
| call amount        | integer  | nilai keping yang dipertaruhkan     |
|                    |          | pada saat pemain melakukan call     |
| raise_amount       | integer  | nilai keping yang dipertaruhkan     |
|                    |          | pada saat pemain melakukan raise    |
| raise_to           | integer  | nilai hasil raise sehingga current  |
|                    |          | bet sebesar nilai ini               |
| end_money          | array of | jumlah keping akhir pemain saat     |
|                    | integer  | module dijalankan                   |
| result             | integer  | jumlah aksi yang terjadi dalam      |
|                    |          | module                              |
| module_flag        | integer  | flag untuk menentukan module        |
|                    |          | sudah selesai atau belum            |
| change_street_flag | integer  | flag untuk menentukan apakah        |
|                    |          | saatnya terjadi dealing atau belum  |
| text_output        | array of | kumpulan string yang merupakan      |
|                    | string   | aksi-aksi yang terjadi dalam module |
| bet_difference     | integer  | selisih antara current bet dengan   |
|                    |          | player_current_bet [player_now]     |
| money_difference   | integer  | selisih antara                      |
|                    |          | current_money[player_now]           |
|                    |          | dengan end_money[player_now]        |
| string_number_1    | string   | variable string pembantu            |
| string_number_2    | string   | variable string pembantu            |
| position_flag      | integer  | <i>flag</i> untuk menentukan posisi |
|                    |          | pemain setelah dealing              |
|                    |          |                                     |

**Tabel 3.1B** Tabel Penjelasan *Global Variable*

## **3.5 Desain Pemrosesan** *Input*

Pemrosesan *input* dilakukan pada tahap pertama dari sistem. Pemrosesan *input* dilakukan untuk mendapatkan kondisi yang selanjutnya akan diproses untuk mendapatkan *output*. Terdapat beberapa fungsi yang digunakan pada pemrosesan *input*. Gambar 3.13 merupakan *flowchart* dari pemrosesan *input*. Terdapat tiga fungsi yang digunakan yang akan dijelaskan selanjutnya.

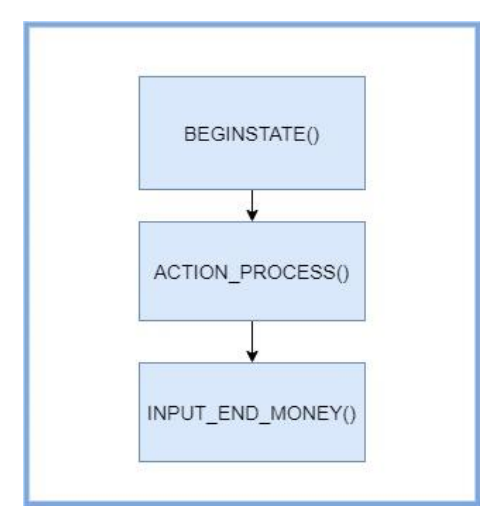

**Gambar 3.13** *Flowchart* Pemrosesan *Input*

# **3.5.1 Desain Fungsi BEGINSTATE**

Fungsi ini digunakan untuk membaca beberapa *input* awal, memberi nilai pada beberapa *variable* serta menentukan pemain mana yang bertaruh *small blinds* maupun *big blinds*. *Input* pada *pseudocode* ini adalah:

 small\_blinds, yaitu *variable* bertipe *integer* untuk menunjukkan nilai *small blind*

- big\_blinds, yaitu *variable* bertipe *integer* untuk menunjukkan nilai *big blinds*
- ante, yaitu *variable* bertipe *integer* untuk menunjukkan nilai *ante*
- number\_player, yaitu *variable* bertipe *integer* untuk menunjukkan jumlah pemain
- dealer\_position, yaitu *variable* bertipe *integer* untuk menunjukkan posisi *dealer*, bot\_position, yaitu *variable* bertipe *integer* untuk menunjukkan posisi dari *bot*
- current\_money, yaitu *variable* bertipe *array of integer* untuk menunjukkan jumlah keping setiap pemain saat ini
- player\_name, yaitu *variable* bertipe *array of string* untuk menunjukkan nama setiap pemain.

Tidak ada *output* pada *pseudocode* ini. *Pseudocode* dari fungsi ini dapat dilihat pada *pseudocode* 3.1A, *pseudocode* 3.1B, dan *pseudocode* 3.1.C.

### **Pseudocode 3.1A** Fungsi BEGINSTATE(bagian 1)

```
1: INPUT small blinds, big blinds, ante
2: INPUT number player, dealer position,
bot position
3: INPUT street now
4: module_street ← "preflop"
5: current bet ← big blinds
6: FOR i = 0 to number player:
7: INPUT current money[i], player name[i]
```
#### **Pseudocode 3.1B** Fungsi BEGINSTATE(bagian 2)

```
8: current money[i] ←current money[i] - ante
9: status[i] \leftarrow1
10: player current bet[i] ←0
11: \quad \text{action[i]} \leftarrow 012: ENDFOR
13: IF number player = 2:
14: sb \leftarrow dealer position - 1
15: bb ← (sb+1) modulo jumlah_pemain
16: player now \leftarrow sb
17: ELSE:
18: sb← dealer position
19: bb ← (sb+1) modulo number_player
20: player now ← (dealer position+2) modulo
number player
21: ENDIF
22: IF player current bet[sb] < small blinds:
23: player current bet[sb] ←current money[sb]
24: current money[sb] \leftarrow 025: status[sb] \leftarrow 026: ELSE:
27: player current bet[sb] ←small blinds
28: current money[sb] ← current money[sb] -
small_blinds
29: ENDIF
30: IF player current bet[bb] < big blinds:
31: player current bet[bb] ←current money[bb]
32: current money[bb] ←0
```
**Pseudocode 3.1C** Fungsi BEGINSTATE(bagian 3)

```
33: status[bb] \leftarrow 034: ELSE:
35: player current bet[bb] ←big blinds
36: current money[bb] ←current money[bb]-
big_blinds
37: ENDIF
```
# **3.5.2 Desain Fungsi ACTION\_PROCESS**

Fungsi ini digunakan untuk memproses *input* aksi yang diketahui oleh *bot* saat modul dijalankan. *Input* dari *pseudocode* ini adalah:

- number\_action, yaitu *variable* bertipe *integer* untuk menunjukkan jumlah aksi yang terjadi.
- check\_string, yaitu *variable* bertipe *string* yang membantu *pseudocode* untuk menentukan apakah aksi itu *dealing* atau tidak.
- module\_street, yaitu *variable* bertipe *string* untuk menunjukkan *street* dalam modul.
- player\_action, yaitu *variable* bertipe *string* untuk menunjukkan aksi dari pemain.
- bet\_amount, yaitu *variable* bertipe *integer* untuk menunjukkan jumlah keping yang dipertaruhkan saat pemain *bet*.
- call\_amount, yaitu *variable* bertipe *integer* untuk menunjukkan jumlah keping yang dipertaruhkan saat pemain *call*.
- raise\_amount, yaitu *variable* bertipe *integer* untuk menunjukkan jumlah keping yang dipertaruhkan saat pemain *raise*.
- raise\_to, yaitu *variable* bertipe *integer* untuk menunjukkan nilai hasil *raise* sehingga *current bet*  sebesar ini.

Tidak ada *output* dari *pseudocode* ini. *Pseudocode* dari fungsi ini dapat dilihat di *pseudocode* 3.2A, *pseudocode* 3.2B, dan *pseudocode* 3.2C.

### Pseudocode 3.2A Fungsi ACTION PROCESS(bagian 1)

```
1: INPUT number action
2: FOR a = 0 to number action:
3: INPUT check_string
4: IF check string = "dealing":
5: INPUT module_street
6: player now ← dealer position
7: current bet \leftarrow 0
8: FOR i = 0 to number player:
9: player current bet[i] \leftarrow 010: \operatorname{action[i]} \leftarrow 011: ENDFOR
12: ELSE:
13: FOR i=0 to number player:
14: IF player name[i] = check string:
15: player index \leftarrow i
16: ENDIF
17: ENDFOR
18: player now ← (player index+1) modulo n
```
#### **Pseudocode 3.2B** Fungsi ACTION\_PROCESS(bagian 2)

```
19: INPUT player action
20: IF player action = "folds":
21: status[player_index] \leftarrow 022: ELSE IF player action = "bets":
23: INPUT bet_amount
24: current money[player index] \leftarrowcurrent money[player index]-bet amount
25: current bet ← bet amount
26: player current bet[player index] ←
bet amount
27: ELSE IF player action = "calls":
28: INPUT call_amount
29: current money[player_index] ←
current money[player index] - call amount
30: player current bet[player_index] ←
player current bet[player index] + call amount
31: ELSE IF player action = "raises":
32: INPUT raise amount
33: INPUT raise to
34: current money[player index] \leftarrowcurrent money[player index] - (raise to -
player current bet[player index])
35: current bet ← raise to
36: player current bet[player_index] ←
raise_to
37: ENDIF
38: \arctan[player index] \leftarrow 139: IF current money[player index] = 0 :
40: status[player_index] \leftarrow 0
```
#### **Pseudocode 3.2C** Fungsi ACTION PROCESS(bagian 3)

41: ENDIF 42: ENDIF

43: ENDFOR

### **3.5.3 Desain Fungsi INPUT\_END\_MONEY**

Fungsi ini digunakan untuk menerima *input* jumlah keping akhir setiap pemain. *Input* dari *pseudocode* ini adalah end\_money, yaitu *variable* bertipe *array of integer* untuk menunjukkan jumlah keping akhir setiap pemain saat modul dijalankan. Tidak ada *output* dari *pseudocode* ini. *Pseudocode* dari fungsi ini dapat dilihat di *pseudocode* 3.3.

### **Pseudocode 3.3** Fungsi INPUT\_END\_MONEY

```
1: FOR i = 0 to number player:
2: INPUT end money[i]
3: ENDFOR
```
## **3.6 Desain Pemrosesan** *Output*

Pemrosesan *output* dilakukan setelah pemrosesan *input* sistem. Pemrosesan *output* dilakukan untuk mendapatkan hasil yang diinginkan sesuai yang dijelaskan pada subbab 2.2.3 Terdapat beberapa fungsi yang digunakan pada pemrosesan *output*. Gambar 3.14 merupakan *flowchart* dari pemrosesan *output*. Terdapat beberapa fungsi yang digunakan yang akan dijelaskan selanjutnya.

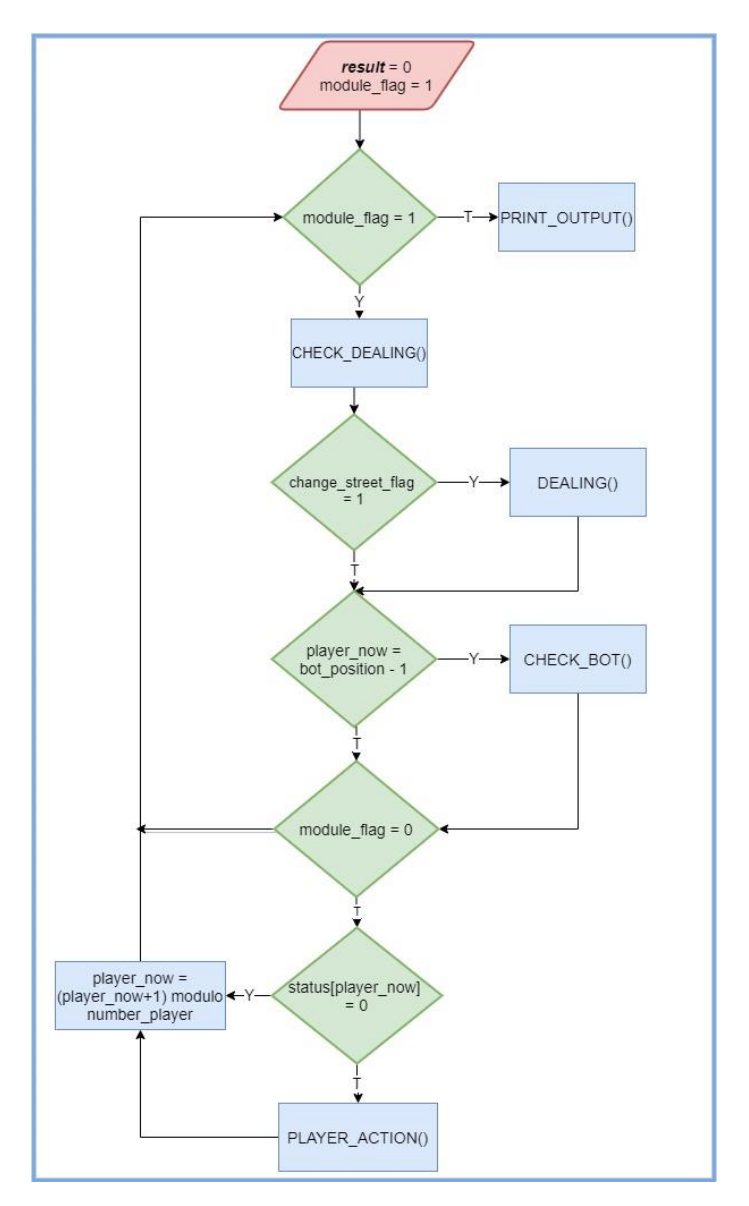

**Gambar 3.14** *Flowchart* Pemrosesan *Output*

### **3.6.1 Desain Fungsi CHECK\_DEALING**

Fungsi ini digunakan untuk mengecek apakah kondisi sekarang sudah memenuhi syarat untuk melakukan *dealing* yang dijelaskan pada subbab 2.1.2. Tidak ada *input* maupun *output* pada *pseudocode* ini. *Pseudocode* dari fungsi ini dapat dilihat di *pseudocode* 3.4.

### **Pseudocode 3.4** Fungsi CHECK\_DEALING

```
1: change street flag \leftarrow 1
2: FOR i = 0 to number player:
3: IF status[i] = 1 AND player current bet \leftarrowcurr bet:
4: change street flag \leftarrow 05: ELSE IF status[i] = 1 AND action[i] = 0:
6: change street flag \leftarrow 07: ENDIF
8: ENDFOR
9: IF module street = street now:
10: change street flag \leftarrow 011: ENDIF
```
### **3.6.2 Desain Fungsi DEALING**

Fungsi ini digunakan untuk melakukan proses *dealing*. Tidak ada *input* maupun *output* pada *pseudocode* ini. *Pseudocode* dari fungsi ini dapat dilihat di *pseudocode* 3.5.

**Pseudocode 3.5** Fungsi DEALING

```
1: IF module_street = "preflop":
2: module street ← "flop"
3: ELSE IF module street = "flop":
4: module_street ← "turn"
5: ELSE IF module_street = "turn":
6: module_street ← "river"
7: ELSE IF module street = "river":
8: module flag \leftarrow 09: RETURN // EXIT FROM FUNCTION
10: ENDIF
11: current bet \leftarrow 012: player now ← dealer position
13: FOR i = 0 to number player:
14: player current bet[i] \leftarrow 015: \arctan[i] \leftarrow 016: ENDFOR
17: text output[result] \leftarrow "dealing " +
module_street
18: result ← result+1
```
## **3.6.3 Desain Fungsi CHECK\_BOT**

Fungsi ini digunakan untuk mengecek apakah modul sudah selesai atau belum. Tidak ada *input* maupun *output* pada *pseudocode* ini. Pengecekan dilakukan pada giliran *bot*. *Pseudocode* dari fungsi ini dapat dilihat di *pseudocode* 3.6.

#### **Pseudocode 3.6** Fungsi CHECK\_BOT

```
1: bot check \leftarrow 1
2: FOR i = 0 to number player:
3: IF(current money[i] > end money[i]):
4: bot check \leftarrow 0
5: ENDIF
6: ENDFOR
7: IF module street != street now:
8: bot check \leftarrow 0
9: ENDIF
10: IF bot check = 1:
11: module flag \leftarrow 012:ENDIF
```
### **3.6.4 Desain Fungsi PLAYER\_ACTION**

Fungsi ini digunakan untuk menentukan aksi apa yang dilakukan suatu pemain dalam modul. Tidak ada *input* maupun *output* pada *pseudocode* ini. *Pseudocode* dari fungsi ini dapat dilihat di *pseudocode* 3.7A, *pseudocode* 3.7B, *pseudocode* 3.7C, dan *pseudocode* 3.7D. Terdapat beberapa fungsi pada *pseudocode* yang akan dijelaskan selanjutnya.

#### **Pseudocode 3.7A** Fungsi PLAYER\_ACTION(bagian 1)

```
1: money difference ← current money[player now] -
end money[player now]
2: bet difference ←current bet -
player current bet[player now]
3: IF current bet = 0:
4: IF module street = street_now:
5: IF current money[player now] =
end money[player now]:
6: CHECK()
7: ELSE IF current money[player now] >
end money[player now]:
8: BET()
9: ENDIF
10: ELSE IF module street != street now:
11: POSITION AFTER DEALING();
12: IF position flag = -1:
13: IF current money[player now] =
end money[player now]:
14: CHECK()
15: ELSE IF current money[player now] >
end money[player now]:
16: BET()
17: ENDIF
18: ELSE IF position flag = 1:
19: CHECK()
20: ENDIF
21: ELSE IF player current bet[player now] =
current_bet:
```
**Pseudocode 3.7B** Fungsi PLAYER\_ACTION(bagian 2)

```
22: IF module street = street now:
23: IF current money[player now] =
end money[player now]:
24: CHECK()
25: ELSE IF current money[player now] >
end_money[player_now]:
26: RAISE()
27: ENDIF
28: ELSE IF module street != street now:
29: POSITION AFTER DEALING();
30: IF position flag = -1:
31: IF current money[player now] =
end money[player now]:
32: CHECK()
33: ELSE IF current money[player now] >
end money[player now]:
34: RAISE()
35: ENDIF
36: ELSE IF position flag = 1:
37: CHECK()
38: ENDIF
39: ELSE IF player current bet [player now] <
current_bet:
40: IF module street = street now:
41: IF current money[player now] =
end money[player now]:
42: FOLD()
43: ELSE IF current money[player now] >
end money[player now]:
```
**Pseudocode 3.7C** Fungsi PLAYER\_ACTION(bagian 3)

```
44: IF money difference ≤
bet difference:
45: CALL ALL()
46: ELSE IF money difference >
bet difference:
47: RAISE()
48: ENDIF
49: ENDIF
50: ELSE IF module street != street now:
51: POSITION AFTER DEALING();
52: IF position flag = -1:
53: IF current money[player now] =
end money[player now]:
54: FOLD()
55: ELSE IF 
current money[player now] >
end_money[player_now]:
56: IF money_difference ≤
bet difference:
57: CALL ALL()
58: ELSE IF money difference >
bet difference:
59: RAISE()
60: ENDIF
61: ENDIF
62: ELSE IF position flag = 1:
63: IF current money[player now] =
end_money[player_now]:
64: FOLD()
```
**Pseudocode 3.7D** Fungsi PLAYER\_ACTION(bagian 4)

```
65: ELSE IF current money[player now] >
end money[player now]:
66: IF money_difference ≤
bet difference:
67: CALL_ALL()
68: ELSE IF money difference >
bet difference:
69: CALL()
70: ENDIF
71: ENDIF
72: ENDIF
73: ENDIF 
74: ENDIF
75: action[player_now] ←1
76: result ←result + 1
```
## **3.6.4.1 Desain Fungsi POSITION\_AFTER\_DEALING**

Fungsi ini digunakan untuk mengecek apakah suatu pemain melakukan aksi sebelum atau setelah *bot*. Tidak ada *input*  maupun *output* pada *pseudocode* ini. *Pseudocode* dari fungsi ini dapat dilihat di *pseudocode* 3.8.

#### **Pseudocode 3.8** Fungsi POSITION\_AFTER\_DEALING

```
1: check position ← dealer position modulo
number player
2: position flag \leftarrow 03: WHILE position_flag ← DO:
4: IF check position = (bot position - 1) OR
player now = \overline{b}ot position - 1:
5: position flag \leftarrow -16: ELSE IF check position = player now:
7: position flag \leftarrow 1
8: ENDIF
9: check position ← check position + 1 modulo
number_player
10: ENDWHILE
```
### **3.6.4.2 Desain Fungsi CHECK**

Fungsi ini digunakan untuk melakukan aksi *check*. Tidak ada *input* maupun *output* pada *pseudocode* ini. *Pseudocode* dari fungsi ini dapat dilihat di *pseudocode* 3.9.

## **Pseudocode 3.9** Fungsi CHECK

```
1: text output[result] ← player_name[player_now]
+ " checks"
```
#### **3.6.4.3 Desain Fungsi FOLD**

Fungsi ini digunakan untuk melakukan aksi *fold*. Tidak ada *input* maupun *output* pada *pseudocode* ini. *Pseudocode* dari fungsi ini dapat dilihat di *pseudocode* 3.10.

### **Pseudocode 3.10** Fungsi FOLD

```
1: text output[result] \leftarrow player name[player_now]
+ " folds"
2: status[player_now] \leftarrow 0
```
### **3.6.4.4 Desain Fungsi BET**

Fungsi ini digunakan untuk melakukan aksi *bet*. Tidak ada *input* maupun *output* pada *pseudocode* ini. *Pseudocode* dari fungsi ini dapat dilihat di *pseudocode* 3.11.

#### **Pseudocode 3.11** Fungsi BET

```
1: string number 1 \leftarrow (STRING) money difference
2: current bet ← money difference
3: player current bet[player now] \leftarrow current bet
4: current money[player now] ←
end money[player now]
5: text output[result] ← player name[player now]
+ " bets " + string number 1
6: IF current money[player now] = 0:
7: status[player now] \leftarrow 08: ENDIF
```
### **3.6.4.5 Desain Fungsi RAISE**

Fungsi ini digunakan untuk melakukan aksi *raise*. Tidak ada *input* maupun *output* pada *pseudocode* ini. *Pseudocode* dari fungsi ini dapat dilihat di *pseudocode* 3.12.

### **Pseudocode 3.12** Fungsi RAISE

```
1: string number 1 \leftarrow (STRING) ( money difference -
bet difference)
2: current bet ← money difference +
player current bet[player now]
3: string number 2 \leftarrow (STRING) current bet
4: player current bet[player now] \leftarrow current bet
5: current money[player now] ←
end money[player now]
6: text output[result] \leftarrow player name[player_now]
+ " raises " + string number 1 + " to " +
string number 2
7: IF current money[player now] = 0:
8: status[player_now] \leftarrow 09: ENDIF
```
### **3.6.4.6 Desain Fungsi CALL\_ALL**

Fungsi ini digunakan untuk melakukan aksi *call* di mana jumlah *call* yang dilakukan sebesar selisih jumlah keping saat ini dan jumlah keping akhir. *Call* yang dilakukan belum tentu sebesar selisih antara bet pemain dengan *current bet* karena jumlah keping pemain tidak cukup sehingga pemain melakukan *call all-in*. Tidak ada *input* maupun *output* pada *pseudocode* ini. *Pseudocode* dari fungsi ini dapat dilihat di *pseudocode* 3.13.

#### **Pseudocode 3.13** Fungsi CALL\_ALL

```
1: string number 1 \leftarrow (STRING) money difference
2: player current bet[player now] ←
money_difference + 
player current bet[player now]
3: current money[player now] ←
end_money[player_now]
4: text output[result] ← player_name[player_now]
+ " calls " + string number 1
5: IF current money[player now] = 0:
6: status[player now] \leftarrow 07: ENDIF
```
### **3.6.4.7 Desain Fungsi CALL**

Fungsi ini digunakan untuk melakukan aksi *call* di mana jumlah *call* yang dilakukan sebesar selisih *bet* pemain dengan *current bet*. Tidak ada *input* maupun *output* pada *pseudocode* ini. *Pseudocode* dari fungsi ini dapat dilihat di *pseudocode* 3.14.

#### **Pseudocode 3.14** Fungsi CALL

```
1: string number 1 ← (STRING)bet difference
2: player current bet[player now] \leftarrow current bet
3: current money[player now] ←
current money[player now] - bet difference
4: text output[result] ← player_name[player_now]
+ " calls " + string number 1
5: IF current money[player now] = 0:
6: status[player now] \leftarrow 07: ENDIF
```
## **3.6.5 Desain Fungsi PRINT\_OUTPUT**

Fungsi ini digunakan untuk mencetak hasil yang sudah didapatkan oleh sistem dengan format yang dijelaskan pada subbab 2.2.3. Tidak ada *input* pada *pseudocode* ini. *Output* dari *pseudocode* ini adalah result, yaitu *variable* bertipe *integer* untuk menunjukkan jumlah aksi yang terjadi yang belum diketahui *bot*  saat modul dipanggil, dan text\_output, yaitu *variable* bertipe *array of string* untuk menunjukkan aksi-aksi yang terjadi yang belum diketahui *bot* saat modul dipanggil. *Pseudocode* dari fungsi ini dapat dilihat di *pseudocode* 3.15.

### **Pseudocode 3.15** Fungsi PRINT\_OUTPUT

```
1: PRINT result
2: FOR i = 0 to result:
3: PRINT text_output[i]
4: ENDFOR
```
# **<sup>4</sup> BAB IV IMPLEMENTASI**

Bab ini menjelaskan mengenai implementasi algoritma dari rancangan sistem yang telah dibahas pada Bab 3 meliputi kode program.

## **4.1 Lingkungan Implementasi**

Lingkungan implementasi dan pengembangan yang dilakukan adalah sebagai berikut.

- 1. Perangkat Keras:
	- Processor Intel(R) Core(TM) i3-5005U CPU @ 2.00GHz (4 CPUs), ~2.00GHz
	- *Random Access Memory* 12GB
- 2. Perangkat Lunak:
	- Sistem Operasi Windows 8.1 Pro 64-bit
	- $\bullet$  DevC++
	- $\bullet$  C++5.1.2

## **4.2 Implementasi Program Utama**

Subbab ini menjelaskan implementasi program utama. Program ini merupakan program yang digunakan untuk menyelesaikan permasalahan 2082 – Poker. Program diimplementasikan dengan menggunakan bahasa pemrograman C++ karena dalam pengimplementasian algoritma solusi dibutuhkan batas waktu dan memori yang sangat terbatas untuk komputasi yang besar.

## **4.2.1 Penggunaan** *Library*

Program ini menggunakan *library* seperti yang ditunjukkan pada Kode Sumber 4.1.

```
1. #include <iostream>
2. #include <cstdio>
3. #include <sstream>
4. #include <string>
5. #include <cstring>
6. #include <algorithm>
7. #include <vector>
```
#### **Kode Sumber 4.1** *Header* Program Utama

#### **4.2.2 Preprocessor**

#### *Preprocessor* dapat dilihat pada Kode Sumber 4.2.

```
1. using namespace std;
2. int small blinds, big blinds, ante;
3. int number player, dealer position;
4. int bot position;
4. string module street, street now;
5. int current bet;
6. string player name[10];
7. int current money[10];
8. int status[10];
9. int player current bet[10];
10. int action[10];
11. int sb, bb, player_now, player_index;
12. int number action;
13. string check string, player act;
14. int raise amount, raise to;
15. int bet amount, call amount;
16. int end money[10];
17. int result;
18. int module flag, change street flag;
19. int position flag;
20. int check position, bot check;
21. int money difference, bet difference;
22. string space, temp;
23. string string number 1, string number 2;
24. stringstream ss;
25. vector<string> text_output;
```
**Kode Sumber 4.2** *Preprocessor* Program Utama

*using namespace std* digunakan agar tidak perlu menulis *std::* di awal setiap baris. Hampir semua *Variable-variable* yang dideklarasikan pada Kode Sumber 4.2 sudah dijelaskan pada subbab 3.3. *Text\_output* bertipe *vector of string* untuk memudahkan proses penyimpanan aksi yang dilakukan. *Stringstream ss* digunakan untuk mengubah *integer* menjadi *string*.

### **4.2.3 Implementasi Fungsi** *Main*

Fungsi *Main* nantinya menjadi fungsi yang dijalankan pertama kali oleh sistem. Fungsi ini berisikan fungsi-fungsi lainnya serta pemrosesan yang telah dijelaskan oleh *flowchart* pada subbab 3.4 dan 3.5. Implementasi fungsi ini dapat dilihat pada Kode Sumber 4.3.

```
1. int main(){
2. ios:: sync with stdio(0);
3. beginstate();
4. action process();
5. input end money();
6. result=0;
7. module flag=1;
8. while(module flag){
9. ss.clear();
10. ss.str("");
11. temp="";
12. string number 1="";
13. string number 2="";
14. check dealing();
15. if(change street flag==1) dealing();
16. if(player_now==(bot_position-
1))check_bot();
17. if (module flag==0) break;
18. if(status[player_now]!=0){
19. player action();
20. }
21. player now=(player now+1) %number player;
22. }
23. print output();
24. return 0;
25.}
```
### **Kode Sumber 4.3** Implementasi Fungsi *Main*

*ios::sync\_with\_stdio(0)* digunakan untuk mempercepat waktu ketika menggunakan *cin* dan *cout*. *Variable-variable* string pembantu, yaitu *ss*, *temp*, *string\_number\_1*, dan *string\_number\_2*, dikosongkan terlebih dahulu sebelum dipakai kembali.

## **4.3 Implementasi Fungsi**

Pada subbab ini akan dijelaskan implementasi dari fungsifungsi yang sesuai dengan desainnya pada bab 3.

## **4.3.1 Fungsi beginstate**

Berdasarkan penjelasan pada subbab 3.4.1 fungsi ini digunakan untuk membaca beberapa *input* awal, memberi nilai pada beberapa *variable* serta menentukan pemain mana yang bertaruh *small blinds* maupun *big blinds*. Implementasi fungsi ini dapat dilihat pada Kode Sumber 4.4A dan Kode Sumber 4.4B.

```
1. void beginstate(){
2. cin>>small_blinds>>big_blinds>>ante;
3. cin>> number player >> dealer position >>
bot position;
4. cin>>street now;
5. module_street="preflop";
6. current bet=big blinds;
7. for(int i=0;i<number player;i++){
8. cin>> player name[i] >> current money[i] ;
9. current money[i]-=ante;
10. status[i]=1;<br>11. player curre
      player current bet[i]=0;
12. \arctan[i]=0;13. if(current money[i] <= 0){
14. status[i]=0;
15. current money[i] <= 0;
16. }
17. }
```
**Kode Sumber 4.4A** Implementasi Fungsi beginstate (bagian 1)

```
18. if(number_player==2){
19. sb=(dealer position - 1 ) % number player;
20. bb=(sb+1)%number player;
21. player now=sb;
22. }
23. else{
24. sb=dealer position%number player;
25. bb=(sb+1)%number player;
26. player now=(dealer position + 2) %
number_player;
27. }
28. if(current money[sb]<small blinds){
29. player current bet[sb] = current money[sb];
30. current money[sb]=0;
31. status \bar{[}sb]=0;
32. }
33. else{
34. player current bet[sb]=small blinds;
35. current money[sb]-=small blinds;
36. }
37. if(current_money[bb]<br/>sbig_blinds){<br>38. player current_bet[bb] = current
        player current bet[bb] = current money[bb];
39. current money[bb]=0;
40. status\overline{[b}b]=0;
41. }
42. else{
43. player current bet[bb]=big blinds;
44. current money[bb]-=big blinds;
45. }
46. }
```
**Kode Sumber 4.4B** Implementasi Fungsi beginstate (bagian 2)

## **4.3.2 Fungsi action\_process**

Berdasarkan penjelasan pada subbab 3.4.2 fungsi ini digunakan untuk memproses *input* aksi yang diketahui oleh *bot* saat modul dijalankan. Implementasi fungsi ini dapat dilihat pada Kode Sumber 4.5A dan Kode Sumber 4.5B.

```
1. void action process(){
2. cin>>number action;
3. for(int i=0; i < number action; i++){
4. cin>>check string;
5. if(check string=="dealing"){
6. cin>>module street;
7. player now = dealer position \frac{1}{6}number_player;
8. current bet=0;
9. for(int j = 0; j < number player; j++){
10. player current bet \overline{[j]}=0;
11. action[j]=0;
12. }
13. }
14. else {
15. for( int j = 0; j < number player; j++) {
16. if(player name[j] == check string){
17. player index=j;
18. break;
19. }
20. }
21. cin>>player act;
22. player now = (player index + 1) \frac{1}{6}number_player;
23. if(player act=="folds"){
24. status[player_index]=0;
25. }
26. else if(player act=="bets"){
27. cin>>bet amount;
28. current money [player index] -=
bet amount;
29. current bet=bet amount;
30. player current bet [player index] =
bet amount;
31. }
```
**Kode Sumber 4.5A** Implementasi Fungsi action\_process (bagian 1)

80

```
32. else if(player_act=="calls"){
33. cin>>call amount;
34. current money [player index] -=
call amount;
35. player current bet [player index] +=
call amount;
36. }
37. else if(player act=="raises"){
38. cin >> raise amount >> space >>
raise_to;
39. current money [player index]-= (raise to
- player current bet[player index]);
40. current bet=raise to;
41. player current bet [player index] =
raise_to;
42. }
43. action[player_index]=1;
44. if(current money[player index] == 0){
45. status[player_index]=0;
46. }
47. }
48. }
49. }
```
**Kode Sumber 4.5B** Implementasi Fungsi action\_process (bagian 2)

### **4.3.3 Fungsi input\_end\_money**

Berdasarkan penjelasan pada subbab 3.4.3 fungsi ini digunakan untuk menerima *input* jumlah keping akhir setiap pemain. Implementasi fungsi ini dapat dilihat pada Kode Sumber 4.6.

```
1. void input_end_money(){
2. for(int i=0;i<number player;i++){
3. cin>>end money[i];
4. \t}5.
```
**Kode Sumber 4.6** Implementasi Fungsi input end money

## **4.3.4 Fungsi check\_dealing**

Berdasarkan penjelasan pada subbab 3.5.1 fungsi ini digunakan untuk mengecek apakah kondisi sekarang sudah memenuhi syarat untuk melakukan *dealing* yang dijelaskan pada subbab 2.1.2. Implementasi fungsi ini dapat dilihat pada Kode Sumber 4.7.

```
1. void check_dealing(){
2. change street flag=1;
3. for(int i=0;i<number player;i++){
4. if(status[i]==1 && 
player current bet[i]<current bet) {
5. change street flag=0;
6. break;
7. }
8. else if(status[i] == 1 & 2x + 3y = 0] & action [i] == 0) {
9. change street flag=0;
10. break;
11. }
12. }
13. if(module street==street now){
14. change street flag=0;
15. }
16. }
```
**Kode Sumber 4.7** Implementasi Fungsi check\_dealing

### **4.3.5 Fungsi dealing**

Berdasarkan penjelasan pada subbab 3.5.2 fungsi ini digunakan untuk melakukan proses *dealing*. Implementasi fungsi ini dapat dilihat pada Kode Sumber 4.8.

```
1. void dealing(){
2. if(module street=="preflop")
module_street="flop";
3. else if(module_street=="flop") 
module_street="turn";
4. else if(module_street=="turn") 
module street="river";
5. else if(module street=="river") {
6. module flaq=0;7. return;
8. }
9. current bet=0;
10. player_now=dealer_position%number_player;
11. for(int i=0;i<number player;i++){
12. player_current_bet[i]=0;<br>13. action[i]=0;
       \arctan[i]=0;
```

```
14. }
15. temp="dealing "+module street;
16. text output.push back(temp);
17. result++:
18. }
```
**Kode Sumber 4.8** Implementasi Fungsi dealing

# **4.3.6 Fungsi check\_bot**

Berdasarkan penjelasan pada subbab 3.5.3 fungsi ini digunakan untuk mengecek apakah modul sudah selesai atau belum. Pengecekan dilakukan pada giliran *bot*. Implementasi fungsi ini dapat dilihat pada Kode Sumber 4.9.

```
1. void check_bot(){
2. bot check=1;
3. for(int i=0;i<number player;i++){
4. if(current money[i]>end money[i]){
5. bot check=0;
6. break;
7. }
8. }
9. if(module street!=street now)bot check=0;
10. if(bot check) module flag=0;
11. }
```
### **Kode Sumber 4.9** Implementasi Fungsi check\_bot
# **4.3.7 Fungsi player\_action**

Berdasarkan penjelasan pada subbab 3.5.4 fungsi ini digunakan untuk menentukan aksi apa yang dilakukan suatu pemain dalam modul. Implementasi fungsi ini dapat dilihat pada Kode Sumber 4.10.

```
1. void player action() {
2. money difference = current money[player now]-
end_money[player_now];
3. bet difference = current bet -
player current bet[player_now];
4. if(current bet==0){
5. if(module street==street now){
6. if ( current money [player now] ==end money[player now])check();
7. else if ( current money [player now] >
end money[player now]) bet();
8. }
9. else if(module street!=street now) {
10. position after dealing();
11. if(position flag ==-1){
12. if(current money [player now] ==
end money[player now])check();
13. else if (current money[player now]
> end money[player now]) bet();
14. }
15. else if(position flag==1) check();
16. }
17. }
18. else if(player current bet[player now] ==
current_bet){
```
# **Kode Sumber 4.10A** Implementasi Fungsi player\_action (bagian 1)

```
19. if(module_street==street_now){
20. if(current money[player now] ==
end money[player now])check();
21. else if(current money [player now] >
end money[player now])raise();
22.23. else if(module street!=street now) {
24. position after dealing();
25. if (position flag ==-1) {
26. if(current money [player now] ==
end money[player now])check();
27. else if(current money [player now] >
end money[player now])raise();
28. }
29. else if(position flag==1) check();
30. }
31. }
32. else if(player current bet
[player_now]<current_bet) {
33. if (module street==street now) {
34. if (current money
[player now]==end money[player now])fold();
35. else if(current money [player now] >
end money[player now]) {
36. if(money_difference <= 
bet difference)call all();
37. else if(money difference >
bet difference) raise();
38. }
39. }
40. else if(module street!=street now){
41. position after dealing();
```
### **Kode Sumber 4.10B** Implementasi Fungsi player\_action (bagian 2)

```
42. if(position flag ==-1){
43. if(current money
[player now]==end money[player now])fold();
44. else if (current money
[player_now]>end_money[player_now]) {
45. if ( money difference <=
bet difference)call all();
46. else if 
(money difference>bet difference)raise();
47. }
48. }
49. else if(position flag==1) {
50. if (current money
[player_now]==end_money[player_now])fold();
51. else if(current money
[player_now]>end_money[player_now]) {
52. if (money difference
<=bet_difference)call_all();
53. else if 
(money difference>bet difference)call();
54. }
55. }
56. }
57. }
58. action[player_now]=1;
59. result++;
60. }
```

```
Kode Sumber 4.10C Implementasi Fungsi player_action 
                     (bagian 3)
```
### **4.3.8 Fungsi position\_after\_dealing**

Berdasarkan penjelasan pada subbab 3.5.4.1 fungsi ini digunakan untuk mengecek apakah suatu pemain melakukan aksi sebelum atau setelah *bot*. Implementasi fungsi ini dapat dilihat pada Kode Sumber 4.11.

```
1. void position after dealing() {
2. check position = dealer position %number_player;
3. position flag=0;
4. while(position flag==0){
5. if(check position==(bot position-1) ||
player now==(bot position-1)) {
6. position flag=-1;
7. }
8. else if(check position==player now) {
9. position flag=1;
10. }
11. check position =(check position+1) %
number_player;
12. }
13. }
```
Kode Sumber 4.11 Implementasi Fungsi position after dealing

#### **4.3.9 Fungsi** *check*

Berdasarkan penjelasan pada subbab 3.5.4.2 fungsi ini digunakan untuk melakukan aksi *check*. Implementasi fungsi ini dapat dilihat pada Kode Sumber 4.12.

```
1. void check(){
2. temp = player name[player now]+" checks";
3. text output.push back(temp);
4. }
```
**Kode Sumber 4.12** Implementasi Fungsi check

#### **4.3.10 Fungsi** *fold*

Berdasarkan penjelasan pada subbab 3.5.4.3 fungsi ini digunakan untuk melakukan aksi *fold*. Implementasi fungsi ini dapat dilihat pada Kode Sumber 4.13.

```
1. void fold(){
2. temp=player_name[player_now]+" folds";
3. text output.push back(temp);
4. status[player_now]=0;
5. }
```
# **Kode Sumber 4.13** Implementasi Fungsi fold

#### **4.3.11 Fungsi** *bet*

Berdasarkan penjelasan pada subbab 3.5.4.4 fungsi ini digunakan untuk melakukan aksi *bet*. Implementasi fungsi ini dapat dilihat pada Kode Sumber 4.14.

```
1. void bet(){
2. ss<<money difference;
3. string number 1=ss.str();
4. current bet=money difference;
5. player current bet [player now] =
current bet;
6. current money [player now] =
end_money[player_now];
7. temp=player_name[player_now]+" bets
"+string number 1;
8. text output.push back(temp);
9. if(current money[player now]==0){
10. status[player now]=0;
11. }
12. }
```
**Kode Sumber 4.14** Implementasi Fungsi bet

#### **4.3.12 Fungsi** *raise*

Berdasarkan penjelasan pada subbab 3.5.4.5 fungsi ini digunakan untuk melakukan aksi *raise*. Implementasi fungsi ini dapat dilihat pada Kode Sumber 4.15.

```
1. void raise(){
2. ss<< (money difference-bet difference);
3. string number 1=ss.str();
4. ss.clear();
5. ss.str("");
6. current bet = money difference +
player current bet[player now];
7. ss<< (current_bet);
8. string number 2=ss.str();
9. ss.clear();
10. ss.str("");
11. player current bet[player now] =
current bet;
12. current money[player now] =
end_money[player_now];
13. temp=player_name[player_now]+" raises
"+string number 1+" to "+string number 2;
14. text output.push back(temp);
15. if (current money[player now] == 0) {
16. status[player now]=0;
17. }
18. }
```
# **Kode Sumber 4.15** Implementasi Fungsi raise

# **4.3.13 Fungsi call\_all**

Berdasarkan penjelasan pada subbab 3.5.4.6 fungsi ini digunakan untuk melakukan aksi *call* di mana jumlah *call* yang dilakukan sebesar selisih jumlah keping saat ini dan jumlah keping akhir. *Call* yang dilakukan belum tentu sebesar selisih antara bet pemain dengan *current bet* karena jumlah keping pemain tidak cukup sehingga pemain melakukan *call all-in*. Implementasi fungsi ini dapat dilihat pada Kode Sumber 4.16.

```
1. void call all(){
2. ss << (money_difference);
3. string number 1=ss.str();
4. player current bet[player now] +=
money difference;
5. temp=player_name[player_now]+" calls
"+string number 1;
6. text output.push back(temp);
7. current money[player now] =
end money[player now];
8. if(current money[player now] == 0) {
9. status[player_now]=0;
10. }
11. }
```

```
Kode Sumber 4.16 Implementasi Fungsi call_all
```
# **4.3.14 Fungsi** *call*

Berdasarkan penjelasan pada subbab 3.5.4.6 fungsi ini digunakan untuk melakukan aksi *call* di mana jumlah *call* yang dilakukan sebesar selisih *bet* pemain dengan *current bet*. Implementasi fungsi ini dapat dilihat pada Kode Sumber 4.17.

```
1. void call(){
2. ss << (bet difference);
3. string number 1=ss.str();
4. player current bet[player now] =
current bet;
5. current money[player now]-=bet difference;
6. temp=player_name[player_now]+" calls
"+string number 1;
7. text_output.push_back(temp);
8. if(current money[player now] == 0) {
9. status[player now]=0;
10. }
11. }
```
**Kode Sumber 4.17** Implementasi Fungsi call

# **4.3.15 Fungsi print\_output**

Berdasarkan penjelasan pada subbab 3.5.5 fungsi ini digunakan untuk mencetak hasil yang sudah didapatkan oleh sistem dengan format yang dijelaskan pada subbab 2.2.3. Implementasi fungsi ini dapat dilihat pada Kode Sumber 4.18.

```
1.void print_output(){
2. cout<<result<<endl;
3. if(result>0){
4. for(int i=0;i<text output.size(); i++){
5. cout<<text_output[i]<<endl;
6. }
7. }
8.}
```
**Kode Sumber 4.18** Implementasi Fungsi print\_output

# **<sup>5</sup> BAB V UJICOBA DAN EVALUASI**

Pada bab ini dijelaskan tentang uji coba dan evaluasi dari implementasi yang telah dilakukan pada tugas akhir ini.

### **5.1 Lingkungan Uji Coba**

Lingkungan uji coba yang digunakan untuk uji coba kebenaran adalah sebuah *virtual machine* yang digunakan pada situs penilaian daring Timus Online Judge dengan spesifikasi sebagai berikut:

- 1. Perangkat Keras:
	- *Processor* Intel Xeon E5-2665 v5 2400 MHz
- 2. Perangkat Lunak:
	- Kompiler  $G++7.1$
	- Sistem Operasi Windows 10 64-bit

Lingkungan uji coba yang digunakan untuk uji coba kinerja menggunakan komputer pribadi milik penulis dengan spesifikasi sebagai berikut:

- 3. Perangkat Keras:
	- Processor Intel(R) Core(TM) i3-5005U CPU @ 2.00GHz (4 CPUs), ~2.00GHz
	- *Random Access Memory* 12GB
- 4. Perangkat Lunak:
	- Sistem Operasi Windows 8.1 Pro 64-bit
	- $\bullet$  DevC++
	- $\bullet$  C++5.1.2

# **5.2 Skenario Uji Coba**

Pada bagian ini akan dijelaskan skenario yang akan digunakan untuk melakukan pengujian terhadap implementasi yang dibuat untuk permasalahan 2082 – Poker.

Uji coba kebenaran akan dilakukan dengan melihat umpan balik yang diberikan oleh Timus Online Judge setelah sumber kode dikirimkan. Timus Online Judge akan mengecek kebenaran dari sumber kode yang dikirim dengan memasukkan kasus uji dengan parameter yang sudah dijabarkan pada subbab 2.2.1.

Uji coba kinerja akan dilakukan dengan mengirimkan kode sumber hasil implementasi program ke situs penilaian Timus Online Judge sebanyak 10 kali kemudian menganalisa performa dari umpan balik yang diberikan.

# **5.2.1 Evaluasi Kebenaran**

Evaluasi dilakukan dengan mengecek *input* yang diberikan dengan *output* yang dihasilkan dari implementasi program yang sudah dibuat sama dengan contoh *output* yang ada pada permasalahan Timus Online Judge 2082 - Poker. Terdapat empat buah contoh *input* dan *output*. Kasus uji dapat dilihat pada Tabel 5.1.

| Input                      | Output          |
|----------------------------|-----------------|
| 10 20 2                    | 4               |
| 534                        | Grobot calls 50 |
| flop                       | Ziigmund folds  |
| Phillyey 500               | TomDwan folds   |
| TomDwan 500                | dealing flop    |
| ViktorBlom 500             |                 |
| Grobot 500                 |                 |
| Ziigmund 500               |                 |
| 3                          |                 |
| Phillvey folds             |                 |
| TomDwan calls 20           |                 |
| ViktorBlom raises 40 to 60 |                 |
| 498 478 438 438 478        |                 |

**Tabel 5.1** Tabel Uji Coba

Pada program implementasi yang dibuat, sistem akan membaca 3 buah angka dari masukan yaitu 10(*sb*) sebagai *small blinds*, 20(*bb*) sebagai *big blinds*, dan 2(*a*) sebagai ante. Kemudian, sistem akan membaca 3 buah angka lagi yaitu 5(*n*) sebagai jumlah pemain, 3(*d*) sebagai posisi *dealer*, dan 4(*h*) sebagai posisi *bot*. Setelah itu, sistem akan membaca sebuah *string*  sebagai *street* saat modul dijalankan. Lalu, sistem akan masuk ke dalam perulangan sebanyak 5 kali untuk mendapatkan 5 nama pemain berserta jumlah keping masing-masing pemain. Nama pemain pertama yang dimasukkan adalah PhilIvey dengan jumlah keping 500. Nama pemain kedua yang dimasukkan adalah TomDwan dengan jumlah keping 500. Nama pemain ketiga yang dimasukkan adalah ViktorBlom dengan jumlah keping 500. Nama pemain keempat yang dimasukkan adalah GroBot dengan jumlah keping 500. Nama pemain kelima yang dimasukkan adalah Ziigmund dengan jumlah keping 500. Selama perulangan ini, jumlah keping masing-masing pemain akan dikurangi sebesar *a*. Setelah itu, pemain keempat bertaruh *small blinds* dan pemain kelima bertaruh *big blinds.* Jumlah keping masing-masing pemain setelah *blinds* ditunjukkan pada Tabel 5.2

| Nama   | Phillyey | TomDwan | ViktorBlom | GroBot | Ziigmu |  |  |
|--------|----------|---------|------------|--------|--------|--|--|
| Pemain |          |         |            |        | nd     |  |  |
| Jumlah | 498      | 498     | 498        | 488    | 478    |  |  |
| Keping |          |         |            |        |        |  |  |

**Tabel 5.2** Jumlah Keping Pemain setelah *Blinds*

Sistem akan membaca sebuah angka yaitu 3(*k*) sebagai jumlah aksi yang terjadi. Setelah itu, sistem akan masuk ke dalam perulangan sebanyak 3 kali untuk mendapatkan 3 aksi yang terjadi. Aksi-aksi ini sudah dijelaskan pada subbab 2.1.1. Kalimat pertama adalah "PhilIvey folds", berarti PhilIvey melakukan aksi berupa *fold*. Kalimat kedua adalah "TomDwan calls 20", berarti TomDwan melakukan aksi berupa *call* sebesar 20. Kalimat ketiga adalah "ViktorBlom raises 40 to 60", berarti ViktorBlom melakukan *raise* sebesar 40 menjadi 60. Ketiga aksi ini diproses sehingga didapatkan kondisi jumlah keping setiap pemain yang ditunjukkan pada Tabel 5.3.

| Nama   | Phillyev | TomDwan | ViktorBlom   GroBot   Ziigmun |     |     |
|--------|----------|---------|-------------------------------|-----|-----|
| Pemain |          |         |                               |     |     |
| Jumlah | 498      | 478     | 438                           | 488 | 478 |
| Keping |          |         |                               |     |     |

**Tabel 5.3** Jumlah Keping Pemain setelah Aksi

Lalu, sistem akan masuk perulangan lagi sebanyak jumlah pemain, yaitu 5 kali, untuk mendapatkan jumlah keping akhir setiap pemain. Pemain pertama, PhilIvey, memiliki jumlah keping 498. Pemain kedua, TomDwan, memiliki jumlah keping 478. Pemain ketiga, ViktorBlom, memiliki jumlah keping 438. Pemain keempat, GroBot, memiliki jumlah keping 438. Pemain kelima, Ziigmund, memiliki jumlah keping 478. Tabel 5.4 menunjukkan jumlah keping saat ini dan jumlah keping akhir pemain.

| Nama     | Phillvey | TomDwan | ViktorBlom | GroBot | Ziigmun |
|----------|----------|---------|------------|--------|---------|
| Pemain   |          |         |            |        |         |
| Jumlah   | 498      | 478     | 438        | 488    | 478     |
| Keping   |          |         |            |        |         |
| Saat ini |          |         |            |        |         |
| Jumlah   | 498      | 478     | 438        | 438    | 478     |
| Keping   |          |         |            |        |         |
| Akhir    |          |         |            |        |         |

**Tabel 5.4** Jumlah Keping Pemain Saat Ini dan Akhir

Setelah selesai memproses masukan, sistem akan memproses data yang dimiliki sesuai dengan subbab 2.4. Sistem akan melakukan pengecekan pada pemain setelah aksi yang diketahui, yaitu GroBot. Sistem akan menentukan bahwa GroBot akan melakukan *call* sebesar 60-10, yaitu 50. Sistem akan menyimpan *string* "Grobot calls 50". Kondisi jumlah keping setelah pengecekan pertama ditunjukkan pada Tabel 5.5.

| ---<br>$\overline{\phantom{a}}$ |          |         |            |        |         |  |
|---------------------------------|----------|---------|------------|--------|---------|--|
| Nama                            | Phillvey | TomDwan | ViktorBlom | GroBot | Ziigmun |  |
| Pemain                          |          |         |            |        |         |  |
| Jumlah                          | 498      | 478     | 438        | 488    | 478     |  |
| Keping                          |          |         |            |        |         |  |
| Saat                            |          |         |            |        |         |  |
| ini                             |          |         |            |        |         |  |
| Jumlah                          | 498      | 478     | 438        | 438    | 478     |  |
| Keping                          |          |         |            |        |         |  |
| Akhir                           |          |         |            |        |         |  |

**Tabel 5.5** Jumlah Keping Pemain Setelah Pengecekan Pertama

Pengecekan selanjutnya dilakukan pada Ziigmund. Sistem akan menentukan bahwa Ziigmund akan melakukan *fold*. Sistem akan menyimpan *string* "Ziigmund folds". Kemudian, dilakukan pengecekan pada PhilIvey. Karena PhilIvey telah *fold*, pengecekan dilanjutkan pada TomDwan. Sistem akan menentukan bahwa TomDwan akan melakukan *fold*. Sistem akan menyimpan *string* "TomDwan *fold*". Setelah itu, sistem akan menentukan bahwa terjadi pergantian *street*. Sistem akan menyimpan *string* "dealing flop". Lalu, sistem akan menghentikan proses pengecekan karena kondisi telah terpenuhi. Sistem akan memberikan keluaran berupa sebuah angka 4, yaitu jumlah *string* yang disimpan sistem. Akhirnya, sistem akan mengeluarkan *string* yang telah disimpan secara urut. Keluaran ini ditunjukkan pada Tabel 5.6.

#### **Tabel 5.6** Keluaran Sistem

4 Grobot calls 50 Ziigmund folds TomDwan folds dealing flop

#### **5.2.2 Uji Coba Kebenaran**

Uji coba kebenaran dilakukan dengan mengirimkan kode hasil implementasi program ke situs Timus Online Judge. Permasalahan yang diselesaikan adalah 2082 – Poker*.* Setelah mengirimkan kode sumber maka akan mendapatkan umpan balik dari Timus Online Judge seperti yang ada pada **[Gambar 5.1](#page-121-0)**.

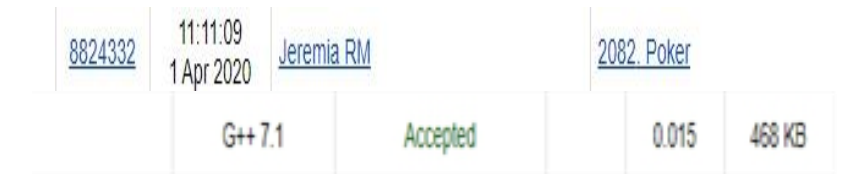

#### <span id="page-121-0"></span>**Gambar 5.1** Hasil umpan balik dari hasil uji kebenaran di Timus Online Judge

Dari hasil uji coba yang dilakukan kode sumber mendapatkan umpan balik *Accepted*. Waktu yang diperlukan program adalah 0,015 detik dan memori yang dibutuhkan program adalah 468 KB.

# **5.2.3 Uji Coba Kinerja**

Setelah itu kode sumber yang sama akan dikirimkan sampai 10 kali untuk melihat variasi waktu dan memori yang dibutuhkan. Hasil uji coba dengan mengirimkan kode sumber sebanyak 10 kali, dapat dilihat pada Gambar 5.2, Tabel 5.7, Gambar 5.3, dan Gambar 5.4.

| Date                   | Author     | Problem     | Language | Judgement result | Test# | Execution<br>time | Memory<br>used |
|------------------------|------------|-------------|----------|------------------|-------|-------------------|----------------|
| 19:01:12<br>1 Apr 2020 | Jeremia RM | 2082. Poker | $G++7.1$ | Accepted         |       | 0.015             | 468 KB         |
| 18:54:11<br>1 Apr 2020 | Jeremia RM | 2082. Poker | $G++7.1$ | Accepted         |       | 0.015             | 468 KB         |
| 18:49:23<br>1 Apr 2020 | Jeremia RM | 2082 Poker  | $G++7.1$ | Accepted         |       | 0.015             | 472 KB         |
| 18:45:49<br>1 Apr 2020 | Jeremia RM | 2082, Poker | $G++7.1$ | Accepted         |       | 0.015             | 472 KB         |
| 18:39:50<br>1 Apr 2020 | Jeremia RM | 2082. Poker | $G++7.1$ | Accepted         |       | 0.015             | 468 KB         |
| 18:36:22<br>1 Apr 2020 | Jeremia RM | 2082 Poker  | $G++7.1$ | Accepted         |       | 0.031             | 476 KB         |
| 18:32:45<br>1 Apr 2020 | Jeremia RM | 2082. Poker | $G++7.1$ | Accepted         |       | 0.015             | 468 KB         |
| 18:30:13<br>1 Apr 2020 | Jeremia RM | 2082. Poker | $G++7.1$ | Accepted         |       | 0.015             | 468 KB         |
| 18:27:40<br>1 Apr 2020 | Jeremia RM | 2082. Poker | $G++7.1$ | Accepted         |       | 0.015             | 468 KB         |
| 18:22:22<br>1 Apr 2020 | Jeremia RM | 2082 Poker  | $G++7.1$ | Accepted         |       | 0.015             | 480 KB         |

**Gambar 5.2** Hasil umpan balik dari uji kebenaran 10 kali pada Timus Online Judge

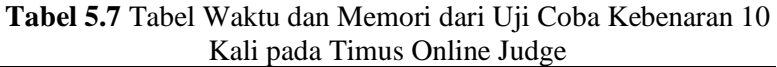

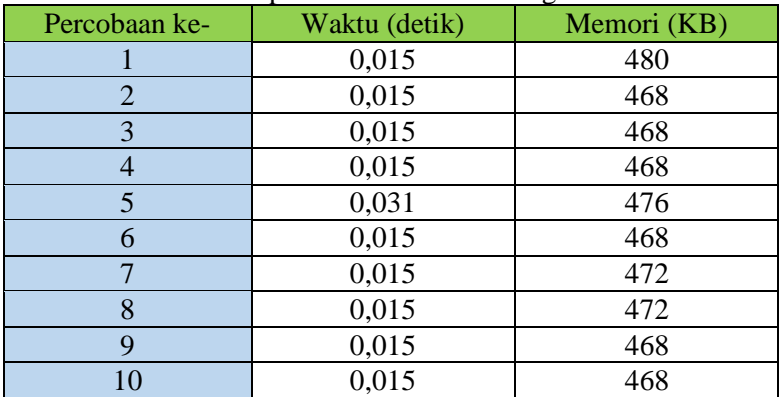

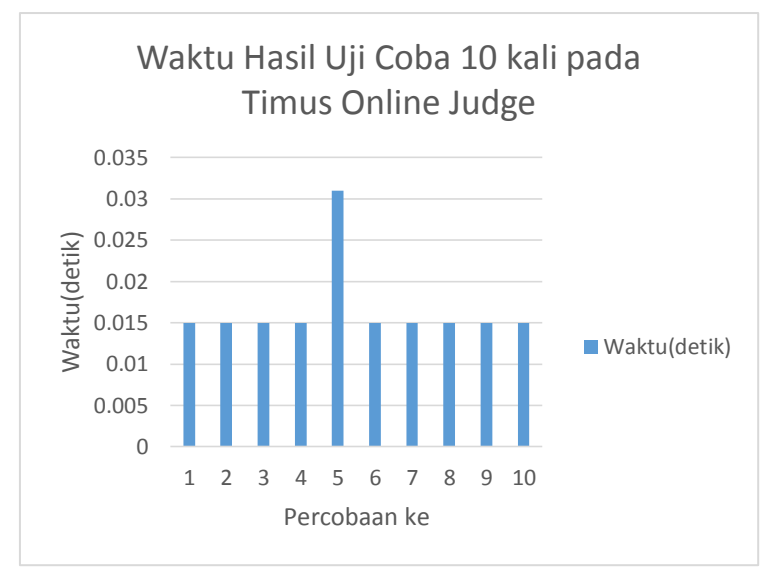

**Gambar 5.3** Grafik Waktu Hasil Uji Kebenaran Sebanyak 10 kali pada Timus Online Judge

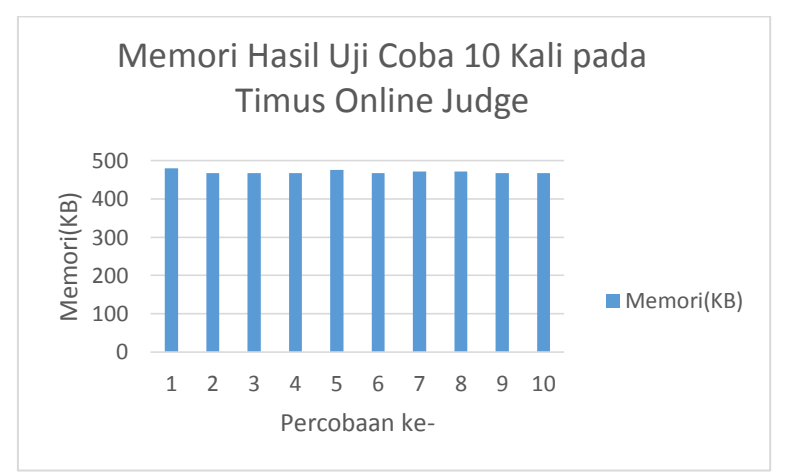

**Gambar 5.4** Grafik Memori (KB) Hasil Uji Kebenaran Sebanyak 10 kali pada Timus Online Judge

Dari hasil uji coba kebenaran sebanyak 10 kali pada Timus Online Judge, maka dapat dilihat bahwa rata-rata memori yang dibutuhkan oleh program adalah 470,8 KB, sedangkan waktu rata-rata yang dibutuhkan program adalah 0,0166 detik.

# **<sup>6</sup> BAB VI KESIMPULAN DAN SARAN**

Pada bab ini akan dijelaskan kesimpulan dari hasil uji coba yang telah dilakukan serta saran-saran tentang pengembangan yang dapat dilakukan terhadap tugas akhir ini di masa yang akan datang.

# **6.1 Kesimpulan**

Dari analisis dan uji coba yang dilakukan terhadap implementasi algoritma untuk menyelesaikan permasalahan 2082 – Poker, dapat diambil kesimpulan sebagai berikut:

- 1. Permasalahan 2082 Poker di situs Timus Online Judge dapat diselesaikan dengan memodelkan permasalahan tersebut dengan menggunakan metode *greedy.*
- 2. Rata-rata waktu dari implementasi algoritma *greedy* kurang dari batas waktu yang diberikan oleh soal dengan waktu ratarata 0,0166 detik dan memori rata-rata yang digunakan 470,8 KB.

#### **6.2 Saran**

Pada tugas akhir ini tentunya terdapat kekurangan serta nilai-nilai yang dapat penulis ambil. Berikut adalah saran-saran yang dapat diambil melalui tugas akhir ini:

 Untuk ke depannya, materi yang ada pada tugas akhir ini dapat menjadi bahan riset untuk mencari optimasi yang lebih lanjut.

# **<sup>7</sup> DAFTAR PUSTAKA**

- [1] Cardschat, "Texas Hold'em Rules: Limit and No Limit," 14 [Online]. https://www.cardschat.com/texas-holdem-pokerrules.php. [Accessed 11 March 2019].
- [2] I. Chevdar, "2082. Poker," 3 May 2016. [Online]. Available: https://acm.timus.ru/problem.aspx?space=1&num=2082. [Accessed 11 March 2019].
- [3] S. Jain, "Greedy Algorithms Geeksforgeeks," 7 May 2013. Available: https://www.geeksforgeeks.org/greedy-algorithms/. [Accessed 19 March 2019].

# **<sup>8</sup> LAMPIRAN A: DATA UJI**

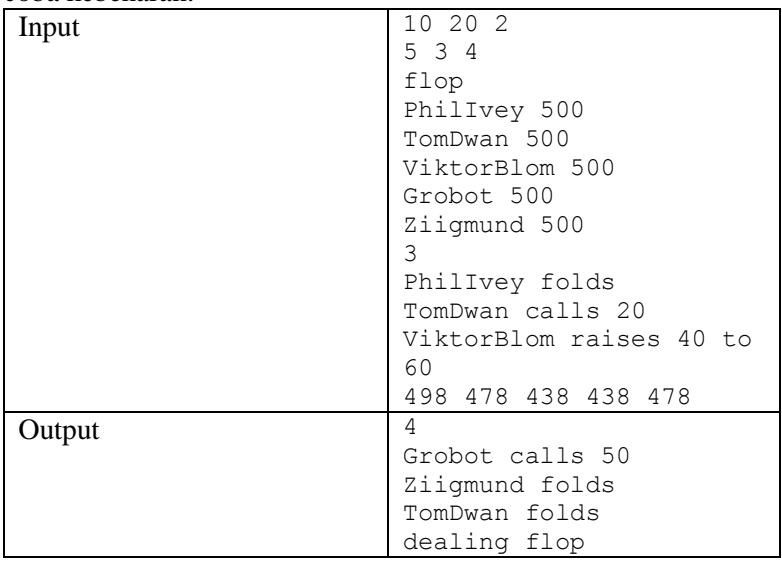

Berikut merupakan data uji coba yang digunakan untuk uji coba kebenaran.

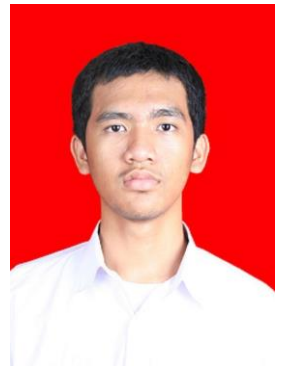

# **<sup>9</sup> BIODATA PENULIS**

Penulis bernama Jeremia Ronaldo Manurung, putra keempat dari 4 bersaudara yang lahir pada tanggal 22 Agustus 1998 di Palangkaraya, Kalimantan Tengah. Penulis melaksanakan pendidikan dasar di Sekolah Dasar Katolik Don Bosco Palangkaraya pada tahun 2004 hingga 2006, Sekolah Dasar Katolik Santa Clara Surabaya pada tahun 2006 hingga 2010, Sekolah Menengah Pertama Katolik

Santa Clara Surabaya pada tahun 2010 hingga 2013, dan Sekolah Menengah Atas Kristen Petra 2 Surabaya pada tahun 2013 hingga 2016. Pada masa penulisan tugas akhir ini, penulis sedang menempuh studi S1 di Institut Teknologi Sepuluh Nopember, Surabaya di Departemen Teknik Informatika.

Selama masa studi, penulis memiliki ketertarikan dalam bidang rancang bangun aplikasi web, keamaan informasi dan jaringan, pemograman berorientasi objek, dan robotika.

Selain kesibukan akademik, penulis juga berperan aktif dalam beberapa kegiatan dan kepanitiaan. Beberapa diantaranya adalah staf dari divisi pengabdian profesi pada Himpunan Mahasiswa Teknologi Computer pada tahun 2017 dan menjadi staf dari divisi *National Logic Competition* pada kegiatan Schematics pada tahun 2017 dan 2018.